## 13장 고급 프로그래밍

김명호

- 신호
- 라이브러리
- 자기참조 구조체
- 미리 정의된 매크로와 가변 인자 매크로
- 가변 인자 함수
- 추상 지료형
- 정적 외부 변수와 함수
- 대형 프로그램의 구성
- C 시스템의 메모리 배치

• C 프로그램 실행 메모리

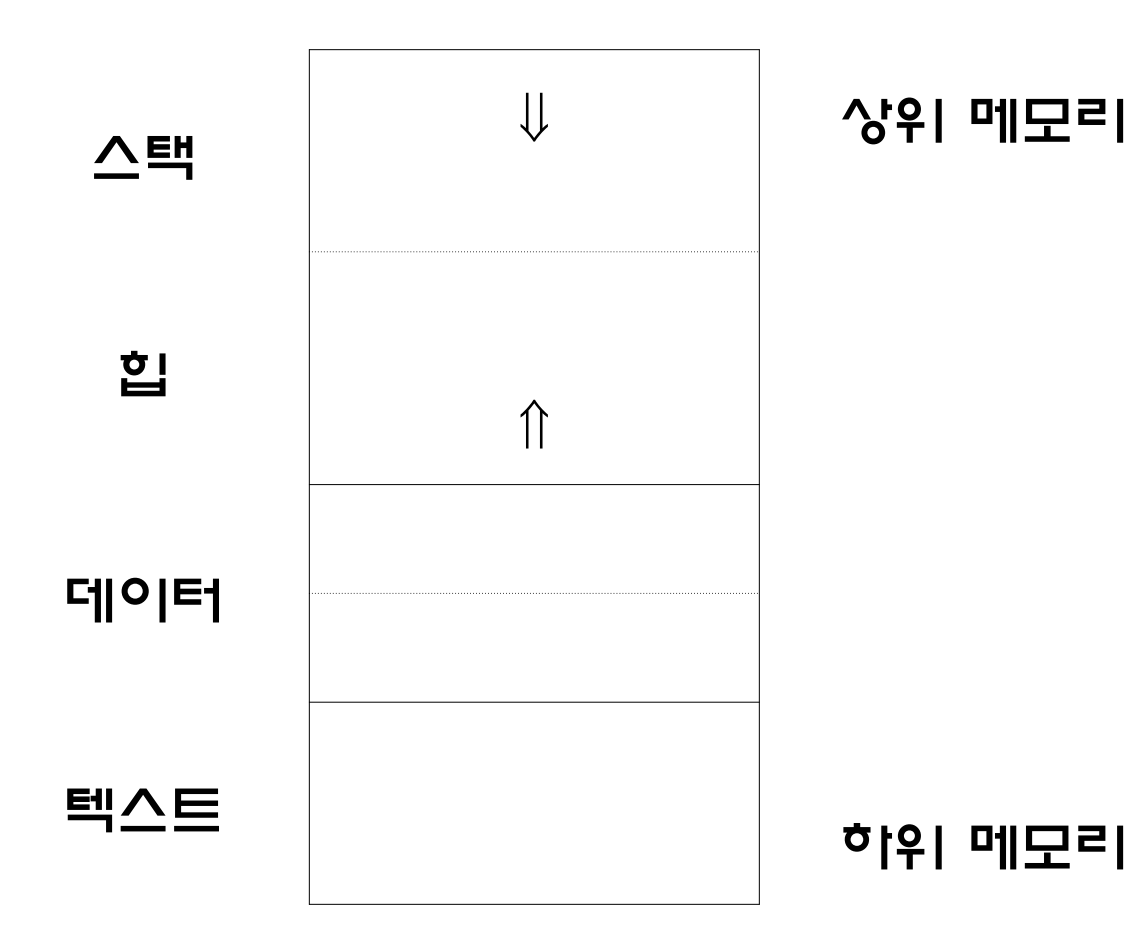

- C 프로그램 실행 메모리
	- 스택 : 함수의 지역 변수, 매개변수, 리턴 주소 저장
	- 힙 : malloc(), calloc()에 의해 할당되는 공간
	- 텍스트 : 실행 코드(문장) 저장
	- 데이터 : 전역 변수, 정적 변수 저장
- 실행 파일에는 텍스트와 초기화된 전역 변수와 정적 변수 저장
	- 초기화되지 않은 것에 대해서는 이름과 크기만 저장(BSS, Block Started by Symbol)

#### 프로그램 13.1

```
int same; // BSS 부분에 저장
float gallon2liter = 3.7854118; // 데이터 부분에 저장
float g2l[N][2]; // BSS 부분에 저장
int last = 1; // 데이터 부분에 저장
float compute(float);
// main()과 compute() 함수의 모든 문장은 텍스트 부분에 저장
int main(void){
   float liter, gallon;
   int i;
   . . .
}
float compute(float input){
  static int cnt = 0; \frac{1}{2} // BSS 부분에 저장
   float result;
   int i;
   . . .
}
```
• C 프로그램 실행 메모리

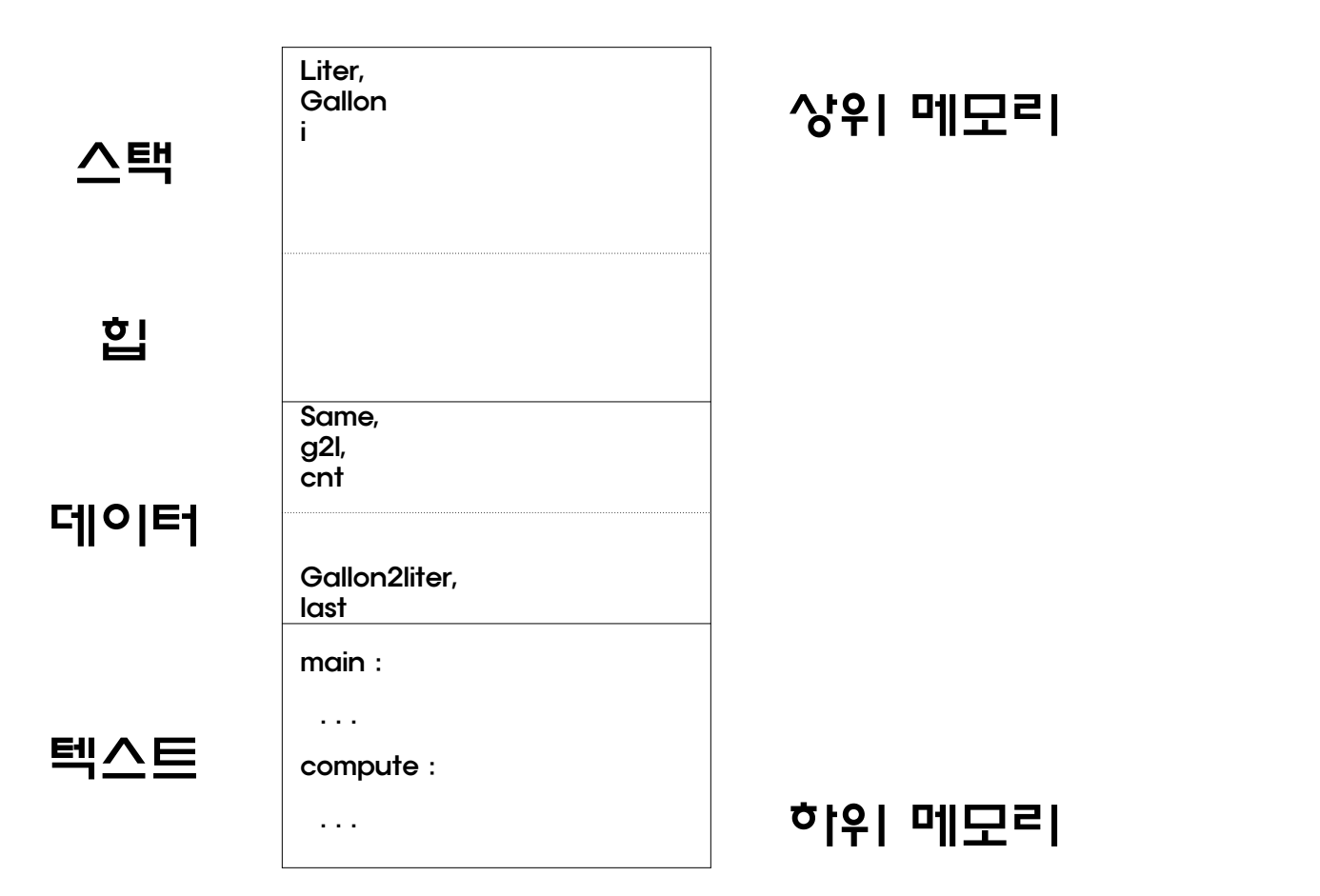

- 프로그램은 여러 파일로 작성될 수 있음
- 보통 관련된 함수들을 하나의 파일에 저장함
- 한 프로그램을 이루는 파일들은 보통 같은 디렉터리에 저 장됨

#### 프로그램 13.2 (main.c)

```
#include <stdio.h>
typedef struct grade{
    int grade[3];
   char p f[3];
    int sum;
   float avg;
}grade;
int grade proc3(grade *);int main(void){
   grade st = \{\{0\}, \{0\}, -1, -1.0\};
    printf("성적 입력(국어, 산수, 과학) : ");
    scanf("%d%d%d", &st.grade[0], &st.grade[1], &st.grade[2]);
    if (grade_proc3(&st))
       return 1;
    printf("국어 : %d (%c)\n", st.grade[0], st.p_f[0]);
    printf("산수 : %d (%c)\n", st.grade[1], st.p_f[1]);
    printf("과학 : %d (%c)\n", st.grade[2], st.p_f[2]);
    printf("총점 : %d\n", st.sum);
    printf("평균 : %.2f\n", st.avg);
    return 0;
```
#### <u>프로그램 13.2 (grade.c)</u>

}

```
#include <stdio.h>
typedef struct grade{
     int grade[3];
   char p f[3];
    int sum;
    float avg;
}grade;
int grade proc3(grade * stp){
    if (stp == NULL) {
         printf("오류 : NULL 포인터\n");
        return -1;
     }
    stp \rightarrow sum = stp \rightarrow grade[0] + stp \rightarrow grade[1] + stp \rightarrow grade[2];
    stp \rightarrow avg = stp \rightarrow sum / 3.0;
    stp \rightarrow p_{f}[\emptyset] = stp \rightarrow grade[\emptyset] < 60 ? 'f' : 'p';
   stp \rightarrow p_{f}[1] = stp \rightarrow grade[1] \times 60 ? 'f' : 'p';
   stp \rightarrow p_{f}[2] = stp \rightarrow grade[2] \times 60 ? 'f' : 'p';
     return 0;
```
#### • 컴파일

– 프로그램을 이루는 모든 파일을 명시하면 됨

gcc -o grade main.c grade.c

#### • 파일 별 컴파일

- gcc -c main.c
- gcc -c grade.c
- gcc -o grade main.o grade.o
- 수정된 파일만 컴파일 하면 됨
- gcc -c main.c
- gcc -o grade main.o grade.o

- 사용자 헤더 파일
	- 프로그램을 이루는 파일들이 공통으로 사용하는 헤더파일이나, 매
		- 크로, 함수 원형, 구조체 선언 등을 모아두는 파일
	- 확장자로 h를 사용함
	- 다른 소스 파일과 같은 디렉터리에 둠
	- 대형 프로그램을 여러 명이 같이 개발할 때 유용함
	- 헤더파일을 여러 번 포함해도 되게끔 작성하는 것이 좋음

#### <u>프로그램 13.3 (grade.h)</u>

```
#include <stdio.h>
typedef struct grade{
    int grade[3];
   char p_f[3];
   int sum;
   float avg;
}grade;
int grade_proc3(grade *);
```
#### 프로그램 13.3 (main.c)

```
#include "grade.h"
int main(void)
{
  grade st = \{\{0\}, \{0\}, -1, -1.0\};
    printf("성적 입력(국어, 산수, 과학) : ");
    scanf("%d%d%d", &st.grade[0], &st.grade[1], &st.grade[2]);
    if (grade_proc3(&st))
       return 1;
    printf("국어 : %d (%c)\n", st.grade[0], st.p_f[0]);
    printf("산수 : %d (%c)\n", st.grade[1], st.p_f[1]);
    printf("과학 : %d (%c)\n", st.grade[2], st.p_f[2]);
    printf("총점 : %d\n", st.sum);
    printf("평균 : %.2f\n", st.avg);
    return 0;
}
```

```
프로그램 13.3 (grade.c)
#include "grade.h"
int grade proc3(grade * stp){
    if (stp == NULL) {
         printf("오류 : NULL 포인터\n");
         return -1;
     }
    stp -> sum = stp -> \text{grade}[0] + \text{stp} -> \text{grade}[1] + \text{stp} -> \text{grade}[2];
    stp \rightarrow avg = stp \rightarrow sum / 3.0;
    stp \rightarrow p_{f[0]} = stp \rightarrow grade[0] \prec 60 ? 'f' : 'p';
    stp \rightarrow p_{f}[1] = stp \rightarrow grade[1] \prec 60 ? 'f' : 'p';
    stp \rightarrow p_{f}[2] = stp \rightarrow grade[2] \prec 60 ? 'f' : 'p';
    return 0;
}
```

```
프로그램 13.3 (grade.h)
#ifndef _GRADE_H_ 
// 같은 헤더 파일이 두 번 이상 포함되는 것을 방지함
#define _GRADE_H_
#include <stdio.h>
typedef struct grade{
   int grade[3];
   char p_f[3];
   int sum;
   float avg;
}grade;
void grade_proc3(grade *);
#endif // _GRADE_H_
```
#### 외부 변수

- 함수 밖에 선언된 변수
- 모든 함수에서 참조가 가능함
- 함수 간에 정보 전달을 위해 유용함
- 다른 파일에 정의된 외부 변수는 extern을 사용하여 참조 할 수 있음

#### 외부 변수

#### 프로그램 13.4 (main.c)

```
#include <stdio.h>
int quotient, rem; // 전역 변수 선언
int divide(int, int);
int main(void)
{
  int a = 10, b = 3;
   extern int quotient, rem; // 전역 변수 참조 선언, 생략할 수 있음
   if (divide(a, b))
      printf("0으로 나눌 수 없습니다.\n");
   else 
      printf("%d / %d : 몫은 %d이고 나머지는 %d입니다.\n", 
            a, b, quotient, rem);
   return 0;
}
```
#### 외부 변수

#### 프로그램 13.4 (divide.c)

```
int is_zero(int);
int divide(int dividend, int divisor)
{
   extern int quotient, rem; // 전역 변수 참조 선언
   if (is_zero(divisor))
      return -1;
   quotient = dividend / divisor;
   rem = dividend % divisor;
   return 0;
}
int is_zero(int num)
{
   if (num)
      return 0;
   return 1;
}
```
- 외부 변수에 static이 적용된 변수
- 정적 외부 변수는 그 변수가 선언된 파일 내에 있는 함수 에서만 사용될 수 있음
- 데이터 접근을 제한하여 안전한 프로그램을 만들 수 있음

# 정적 외부 함수

- 함수 정의에 static이 적용된 함수
- 정적 외부 함수는 그 함수가 정의된 파일 내에 있는 함수 에서만 사용될 수 있음

#### 프로그램 13.5 (password.c)

}

```
#include <stdbool.h>
static int passwd = 78; // 정적 외부 변수, 다른 파일에서 사용 못함
static bool is_login = false; // 정적 외부 변수, 다른 파일에서 사용 못함
static void set_login(bool ok){ // 정적 외부 함수, 다른 파일에서 호출 못함
  is login = ok;
}
int access(int num){
  if (num != passwd) {
     set login(false);
      return -1;
   }
   set_login(true);
   return 0;
}
int change_passwd(int new){
   if (!is_login) 
      return -1;
  passwd = new; return 0;
```
#### 프로그램 13.5 (main.c)

```
#include <stdio.h>
int access(int);
int change_passwd(int);
int main(void){
  int num, new, select = 1;
   while (select){
     printf("0:종료, 1:로그인, 2:패스워드 변경\n번호를 선택하세요 :");
     scanf("%d", &select);
      switch(select) {
 . . .
     case 1:
       printf("패스워드 : ");
        scanf("%d", &num);
        if (access(num))
           printf("잘못된 패스워드입니다.\n");
        else
          printf("로그인 됐습니다.\n");
break; 21 kmh_at_SSU
```
#### 프로그램 13.5 (main.c)

}

```
 case 2:
      printf("새로운 패스워드 : ");
      scanf("%d", &new); 
      if (change_passwd(new)) 
         printf("패스워드를 변경할 수 없습니다.\n");
      else 
         printf("패스워드가 변경됐습니다.\n");
      break;
   default:
      printf("잘못된 번호입니다.\n");
    }
 }
 return 0;
```
#### 프로그램 결과

\$ password 0:종료, 1:로그인, 2:패스워드 변경 번호를 선택하세요 :1 패스워드 : 78 로그인 됐습니다. 0:종료, 1:로그인, 2:패스워드 변경 번호를 선택하세요 :2 새로운 패스워드 : 90 패스워드가 변경됐습니다. 0:종료, 1:로그인, 2:패스워드 변경 번호를 선택하세요 :0 프로그램을 종료합니다. \$ password 0:종료, 1:로그인, 2:패스워드 변경 번호를 선택하세요 :1 패스워드 : 90 잘못된 패스워드입니다. 0:종료, 1:로그인, 2:패스워드 변경 번호를 선택하세요 :2 새로운 패스워드 : 90 패스워드를 변경할 수 없습니다. 0:종료, 1:로그인, 2:패스워드 변경 번호를 선택하세요 :0 프로그램을 종료합니다.

### 주상 지료형

• 데이터는 추상 자료형에서 정의된 연산자에 의해서만 다루

• 처리해야 할 데이터 집합과 그 연산을 정의한 명세

어 지기 때문에 데이터를 보호할 수 있음

• 구현에 대해서는 고려하지 않음

#### 프로그램 **13.1**

```
#include <stdio.h> 
#define N 10 
int same; 
float gallon2liter = 3.7854118;
float g2l[N][2]; 
int last = 1;
float compute(float);
```
}

#### **[로그램 13.1**

```
int main(void){ 
    float liter, gallon; 
    int i; 
    while (last){ 
      printf('''겔론 : ");
      scanf("%f", &gallon);
      liter = compute(gall on);printf("%. 2f 멜론은 %. 2f 리터입니다. \n", gallon, liter);
    } 
   printf("%d 번 변환 했습니다. \n", N);
   for (i = 0; i < N; i++)printf("%. 2f 멜론 : %. 2f 리터\n", g2l [i][0], g2l [i][1]);
    return 0;
```
}<br>}

#### 프로그램 **13.1**

```
float compute(float input){ 
   static int cnt = 0;
    float result; 
    int i; 
   for (i = 0; i < crit; i++)if (g2l[i][0] == input) {
          same++; 
         return g2l[i][1]; } 
   result = input * gallon2liter;
   g2l[cnt][0] = input;
   g2l[cnt][1] = result;cnt++;if (cnt == N) last = 0;
   return result;
```
#### 프로그램 **13.1**

```
int main(void){ 
     float liter, gallon; 
     int i; 
     while (last){ 
         . . . 
         liter = compute(gallon); 
        \bullet \qquad \bullet \qquad \bullet } 
 . . . 
} 
float compute(float input){ 
    static int cnt = 0;
     float result; 
     int i; 
     . . . 
}
```
## 메모리 스택

- 함수 호출에 의해 생성되는 함수 프레임은 메모리의 스택 부분에 저장됨
	- 함수 프레임 : 지역 변수, 매개 변수, 리턴 주소로 구성됨
	- 저장된 함수 프레임은 함수가 종료되면 삭제됨
	- 가장 나중에 호출된 함수가 가장 빨리 종료되기 때문에 메모리 스 택에서 가장 먼저 삭제되는 것은 가장 최근에 쌓인 함수 프레임 임(후입선출)

• 함수 호출 예 (프로그램 13.1)

#### – main() 함수 호출

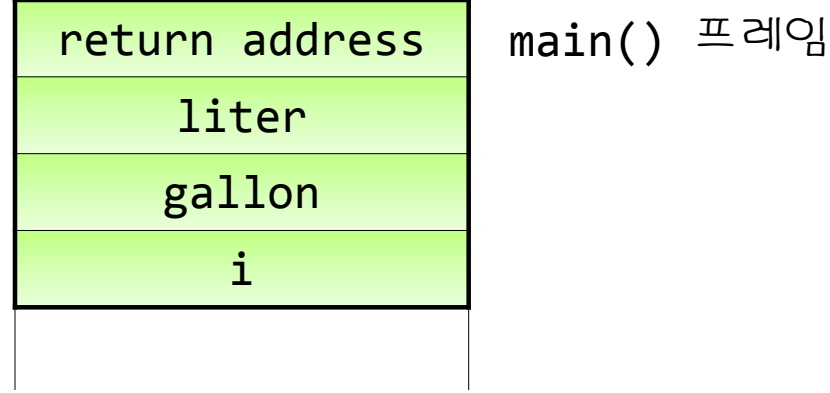

- 함수 호출 예 (프로그램 13.1)
	- compute() 함수 호출

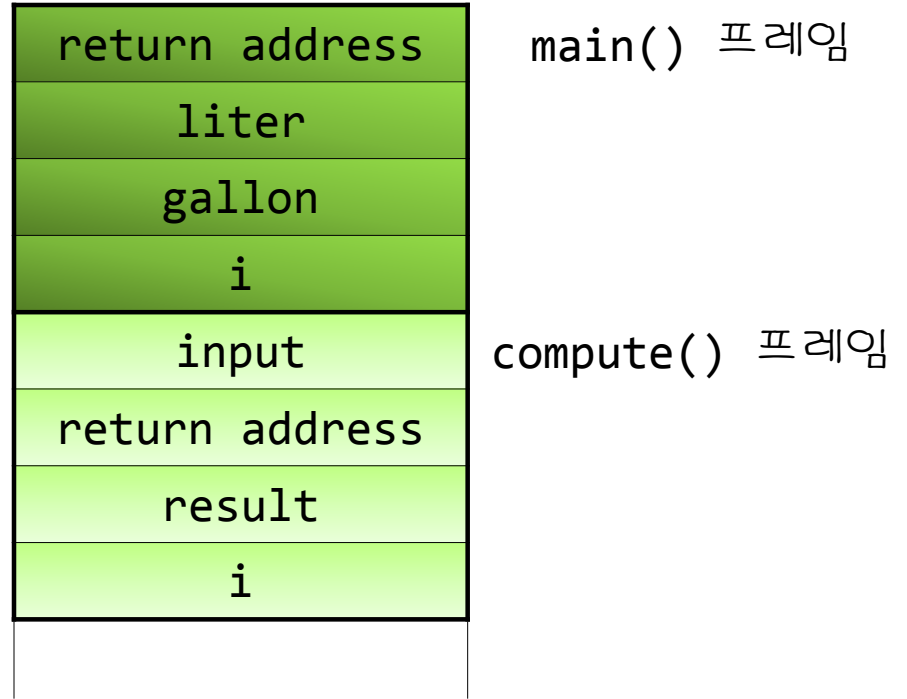

#### • 함수 호출 예 (프로그램 13.1)

– compute() 함수 return

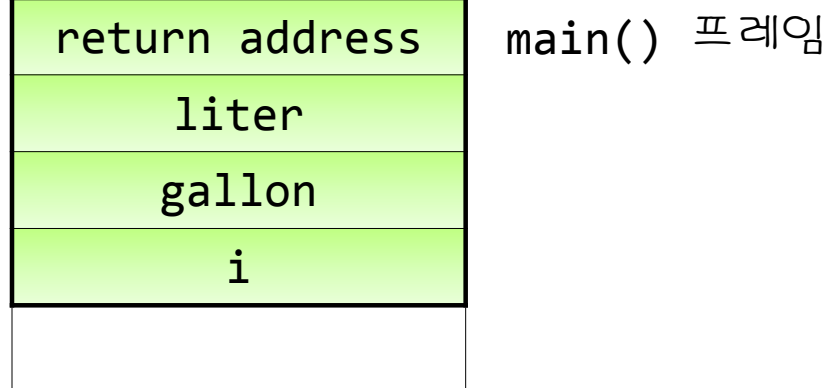

#### • 추상 지료형 스택(stack)

– 데이터를 선형으로 저장하는 자료구조로 나중에 저장한 것을 먼저 사용함 (후입선출)

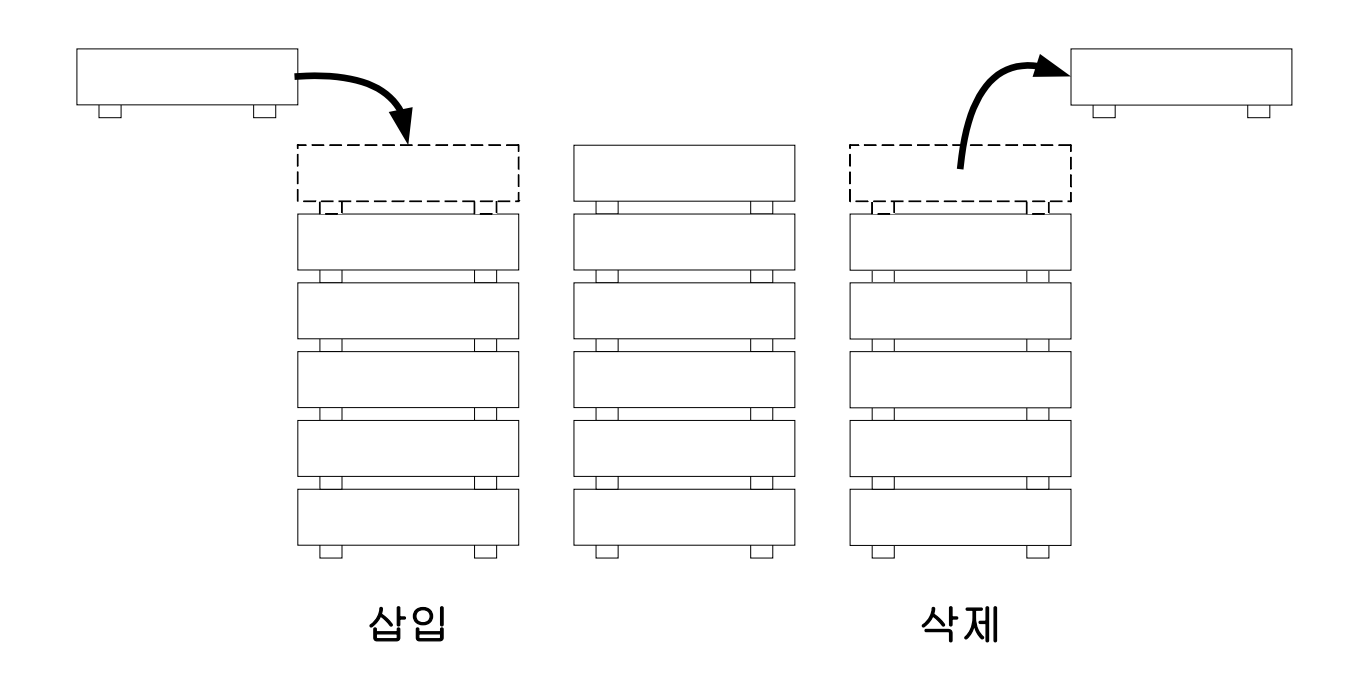

### 주상 지료형

• 데이터는 추상 자료형에서 정의된 연산자에 의해서만 다루

• 처리해야 할 데이터 집합과 그 연산을 정의한 명세

어 지기 때문에 데이터를 보호할 수 있음

• 구현에 대해서는 고려하지 않음

- 추상 지료형 스택(stack)
	- 연산자
		- push : 스택에 데이터 삽입
		- pop : 스택으로부터 데이터 삭제
		- top : 스택의 톱에 있는 데이터를 삭제하지 않고 확인
		- empty : 스택이 비어 있는지 검사
		- full : 스택이 꽉 찼는지 검사
		- reset : 스택 초기화
# 추상 지료형 스택 구현

- 데이터를 선형으로 저장하는 방법
	- 배열
	- 링크드 리스트

### • 문자를 저장하는 스택을 배열로 구현

#define MAX 100

```
typedef struct stack {
```

```
 char s[MAX];
```
- int top;
- } stack;

### 추상 자료형 스택 구현

- 스택 연산자 구현 예
	- push 연산자

```
함수 13.1
void push(char c, stack *stk)
{ 
   stk \rightarrow top++;stk -> s[stk -> top] = c;
}
```
## 주상 자료형 스택 구현

#### 프로그램 13.6 (stack.h)

```
#include <stdio.h>
#include <stdbool.h>
#define MAX_LEN 100
#define EMPTY -1
#define FULL (MAX_LEN - 1)
typedef struct stack {
  char s[MAX LEN];
   int top;
} stack;
void reset(stack *stk);
void push(char c, stack *stk);
char pop(stack *stk);
char top(const stack *stk);
bool empty(const stack *stk);
bool full(const stack *stk);
```
### 주상 자료형 스택 구현

#### 프로그램 13.6 (stack.c)

}

```
#include "stack.h"
void reset(stack *stk){
   stk \rightarrow top = EMPTY;}
void push(char c, stack *stk){ 
   stk \rightarrow top++;stk -> s[stk -> top] = c;
}
char pop(stack *stk){ 
   return (stk \rightarrow s[stk \rightarrow top--]);
}
char top(const stack *stk){
   return (stk \rightarrow s[stk \rightarrow top]);
}
bool empty(const stack *stk){ 
   return (stk \rightarrow top == EMPTY);
}
bool full(const stack *stk){ 
   return (stk \rightarrow top == FULL);
```
### 주상 자료형 스택 구현

#### 프로그램 13.6 (main.c)

```
#include "stack.h"
int main(void){
  char str[] = "Stack Test!"; int i;
   stack s;
   reset(&s); // 스택 초기화
   printf("문자열 : %s\n", str);
   // 스택에 문자열 push
  for (i = 0; str[i] != \sqrt{0}; ++i)
     if ('full(%s)) push(str[i], &s);
   printf("역 문자열 : ");
   // 스택에서 문자열 pop
   while (!empty(&s))
      putchar(pop(&s));
  putchar('\\n'); return 0;
```
### 프로그램 결과

문자열 : Stack Test! 역 문자열 : !tseT kcatS

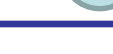

 $\bullet$ 

- 함수의 매개변수 개수가 정해져 있지 않는 함수
- 매개변수에서 …(점 세 개)으로 표시
- 
- 
- -
- printf() printf("재미있는  $Cl \n\in \mathbb{C}$ !\n");
	- printf("이름 : %s.", "김진혁");
	- printf("%d \* %d = %d\n", 123, 43, 123 \* 43);
	- 함수 원형
	- int printf(const char \*cntrl\_string, ...);

### • 스택

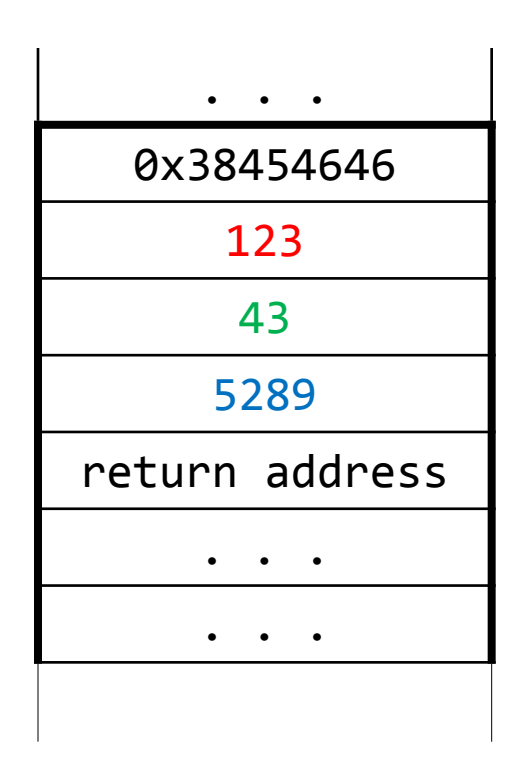

### • 스택

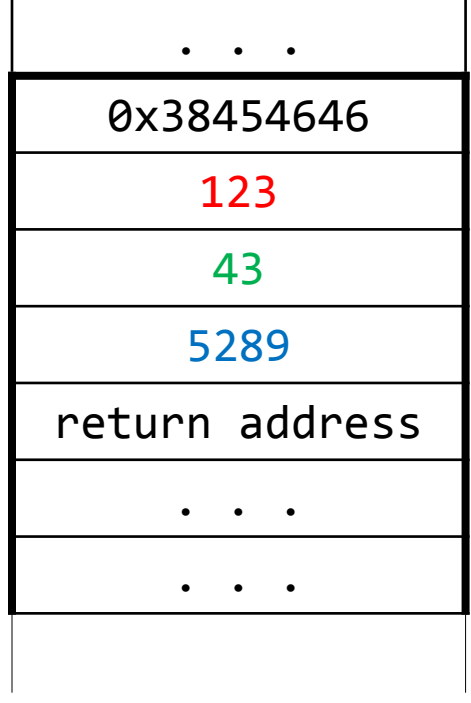

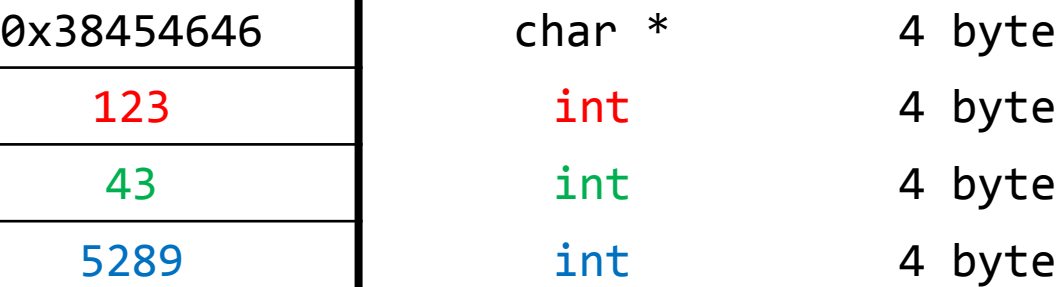

• <stdarg.h>에 정의된 매크로를 사용하여 만듦

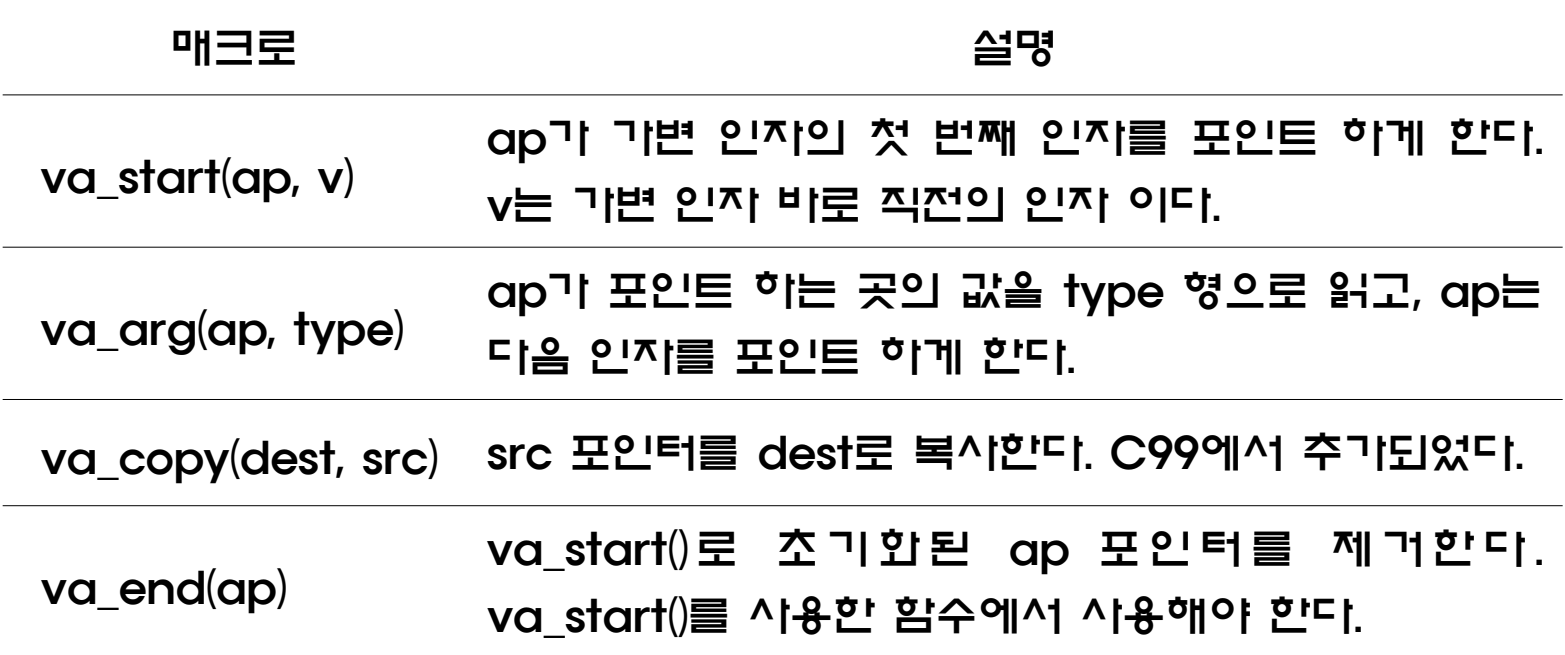

• 스택

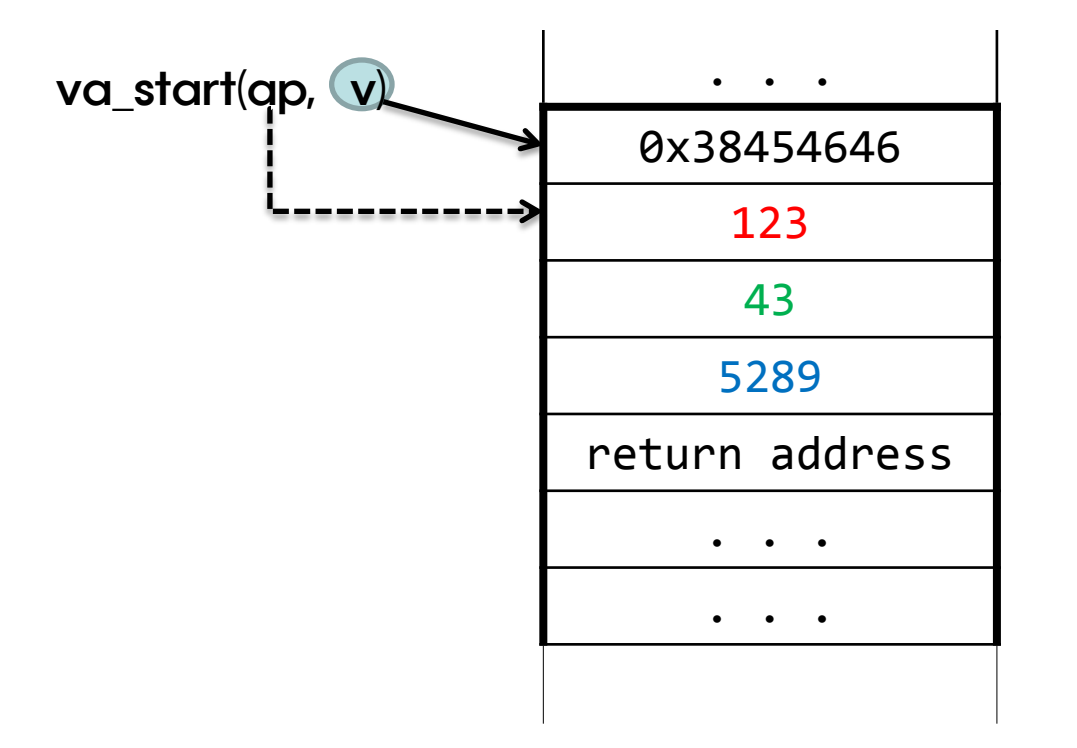

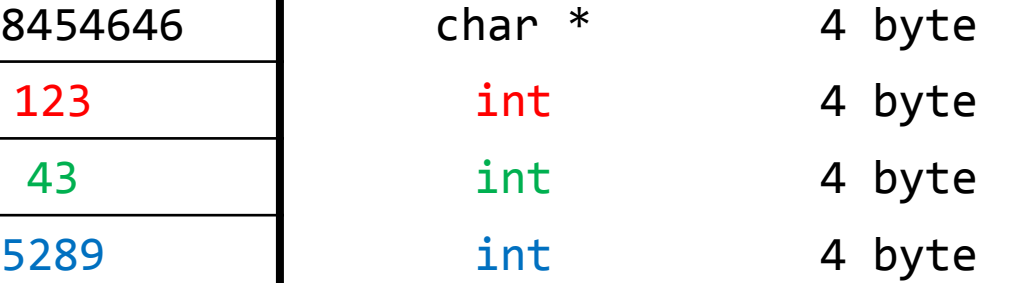

### • 스택

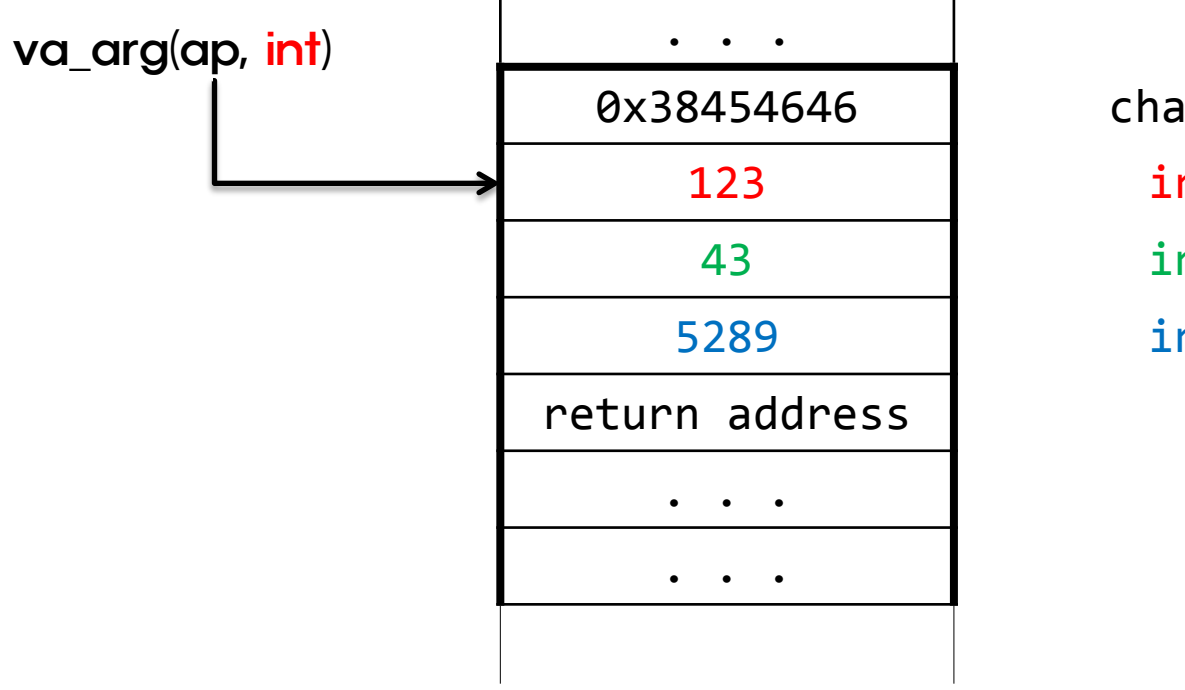

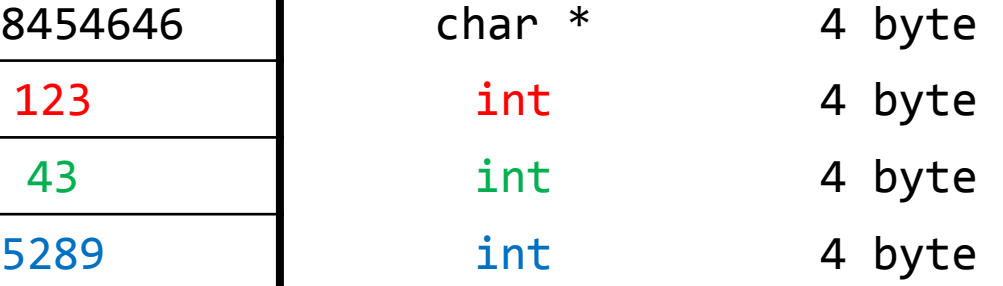

### • 스택

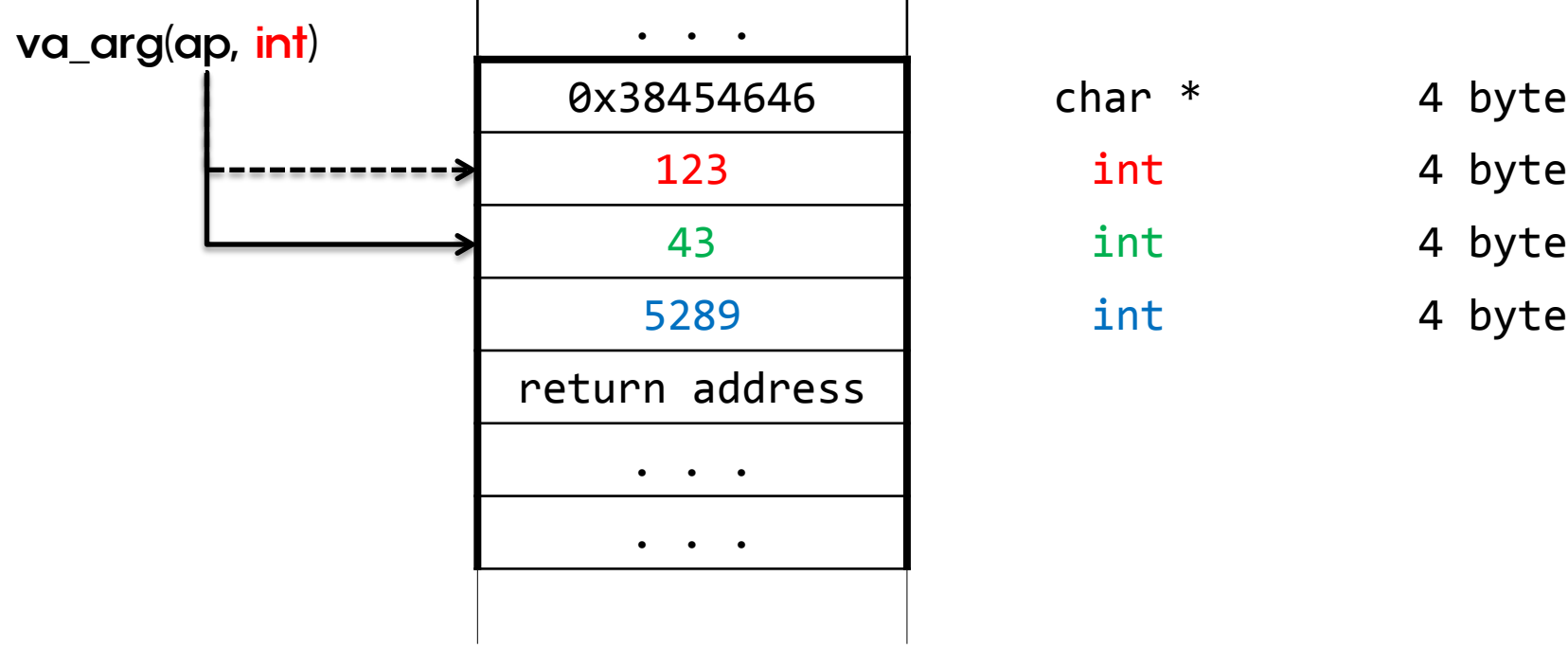

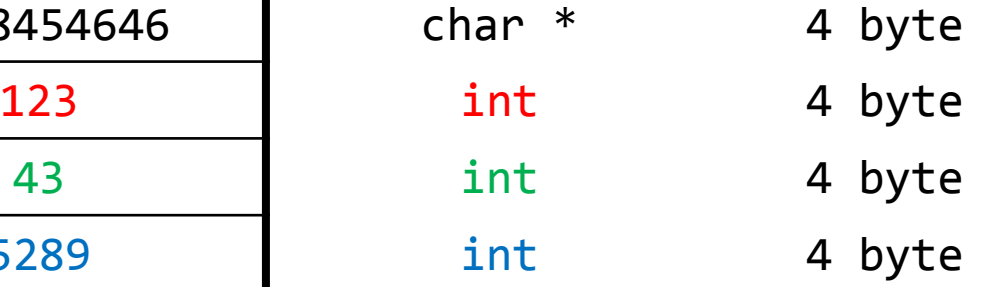

```
프로그램 13.7
#include <stdio.h>
#include <stdarg.h>
#define END 0
#define INT 1
#define DOUBLE 2
double va sum(int, ...);
int main(void)
{
   printf("Sum = %.3f\n", va_sum(INT, 3, DOUBLE, 3.0, END));printf("Sum = %3f\n\cdot 3f\cdot n", va sum(DOUBLE, 20.0, INT, 90, DOUBLE, 0.5, END));
    return 0 ;
}
```

```
프로그램 13.7
double va_sum(int type, ...)
{
   double sum = 0.0;
   va_list ap;
   va_start(ap, type);
   while(type != 0){
      if (type == INT)
         sum += va_arg(ap, int);
       else
          sum += va_arg(ap, double);
      type = va_{arg}(ap, int); }
    va_end(ap);
    return sum;
}
```
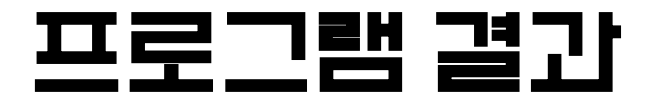

Sum = 6.000  $Sum = 110.500$ 

### 미리 정의된 매크로

• 7개의 미리 정의된 매크로가 있음

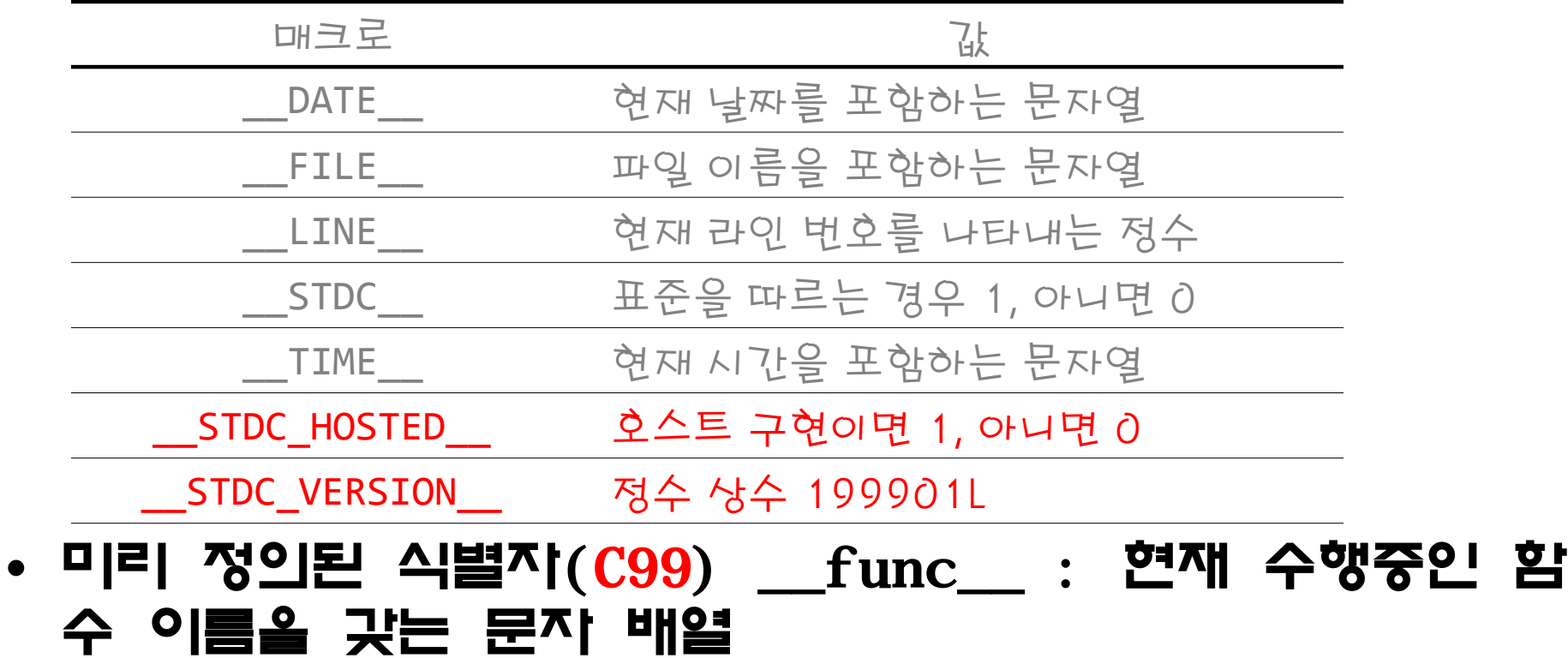

- C99부터 매크로도 가변 인자를 가질 수 있음
- 기변 인지를 점 세개(...)로 표시
- 
- 
- 매크로 정의에서 가변 매개변수는 \_\_VA\_ARGS\_\_로 명시
- 예제

#define ERRPRINTF(...) \ printf("오류 : (" \_\_FILE\_\_ " 피일) "\_\_VA\_ARGS\_\_)

#### 프로그램 13.8

```
#include <stdio.h>
#define ERRPRINTF(...) printf("오류 : (" __FILE__ " 파일) "__VA_ARGS__)
int main(void){
```
float divisor, dividend;

```
 printf("******** 나누기 프로그램 ********\n"); 
 printf("피제수를 입력하세요 : ");
scanf("%f", &dividend);
 printf("제수를 입력하세요 : ");
 scanf("%f", &divisor);
if (divisor == 0.0) ERRPRINTF("제수가 %.3f 입니다.\n", divisor);
 else
  printf("%.3f / %.3f = %.3f\n", dividend, divisor,
           dividend / divisor);
 return 0;
```
### 프로그램 결과

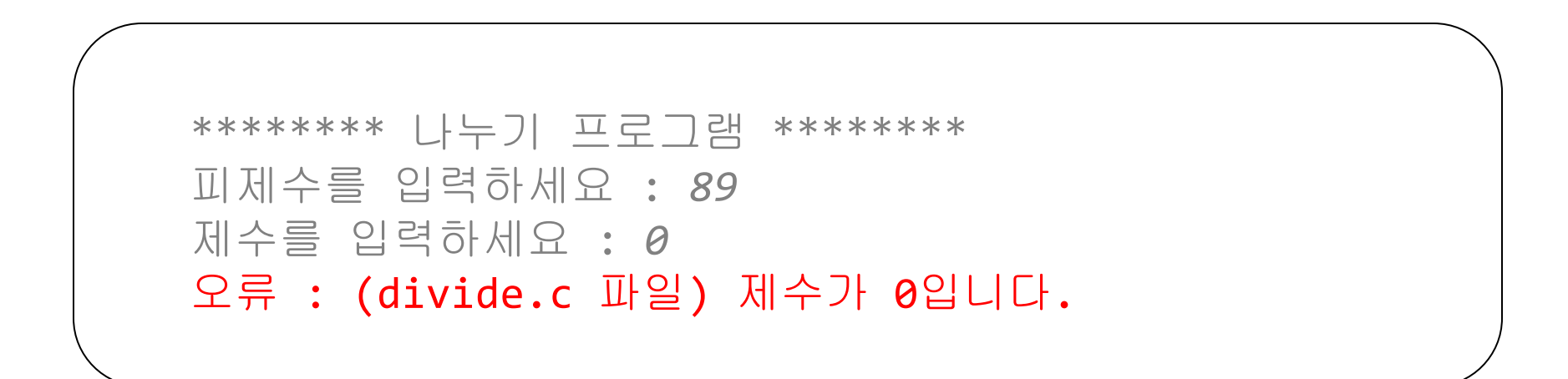

### • 컴피일러 메시지 형태

divide.c: In function `main':

divide.c:14: error: 'divisor' undeclared (first use in this function)

– 오류가 있는 파일명, 함수명, 행번호 표시

### • 가변 인자 매크로로 만든 오류 출력 매크로

#define ERRPRINTF2(...) \ printf(\_\_FILE\_\_ ": '%s' **≌**수:\n", \_\_func\_\_),\  $\text{print} \left( \begin{array}{c} \text{FILE} \end{array} \right. \text{''}: \text{\%} \text{d}: \text{\L{P}} \mathbf{\Xi}: \text{''}, \text{ } \begin{array}{c} \text{LINE} \end{array} \right)$ printf(\_\_VA\_ARGS\_\_) – 여러 문장을 사용하기 위해 콤마 연산자 사용

• 매크로 정의에서 콤마 연산자 대신 문장의 끝을 나타내는 세미콜론(;)을 사용하면 문제가 발생함

#define ERRPRINTF2(...) \ printf(\_\_FILE\_\_ ": '%s' **≌**수:\n", \_\_func\_\_);\ printf(\_\_FILE\_\_ ":%d:오류:", \_\_LINE\_\_);\ printf(\_\_VA\_ARGS\_\_)

ERRPRINTF2("제수가 0입니다.\n"); printf("divide.c" ": '%s' 함수:\n", \_\_func\_\_); printf("divide.c" ":%d:오류:", 17); printf("제수가 0입니다.\n", divisor);

### • 문제 발생 예제

```
if (divisor == 0.0)
```

```
 ERRPRINTF2("제수가 0입니다.\n");
```

```
else
```

```
printf("%.3f / %.3f = %.3f\n", dividend, divisor, dividend /
  divisor);
if (divisor == 0.0)
  printf("divide.c" ": '%s' ≌수:\n", __func__);
   printf("divide.c" ":%d:오류:", 17); 
    printf("제수가 0입니다.\n", divisor);
else
  printf("%.3f / %.3f = %.3f\n", dividend, divisor, dividend /
  divisor);
```
• 매크로가 여러 문장으로 정의될 때에는 do-while 구문을 사용하는 것이 좋음

#define ERRPRINTF2(...) \

 $do \{ \}$ 

printf(\_FILE\_ ": '%s' **함수**:\n", \_\_func\_\_);\  $print(f(\_\text{FILE}\_\text{":}\%d:\mathfrak{L}};\mathbb{F};\text{':}\_\text{FIDE}\_\text{):}\setminus$  $printf(\underline{\hspace{1cm}}\textsf{VA}\_\textsf{ARGS}\_\textsf{S})$ ; \

} while (0)

– while 의 조건으로 0을 사용해야 함, 0이외의 값을 사용하면 무한 루프에 빠짐

• do-while 문은 한 문장으로 취급되기 때문에 오류가 발 생하지 않음

```
if (divisor == 0.0)
    do {
      printf("divide.c" ": '%s' ≌수:\n", __func__);
       printf("divide.c" ":%d:오류:", 17); 
       printf("제수가 0입니다.\n", divisor);
    } while (0);
else
   printf("%.3f / %.3f = %.3f\n", dividend, divisor, dividend /
  divisor);
```
# 자기 참조 구조체

• 자신과 같은 구조체 형을 포인트하는 멤버를 갖는 구조체 • 예

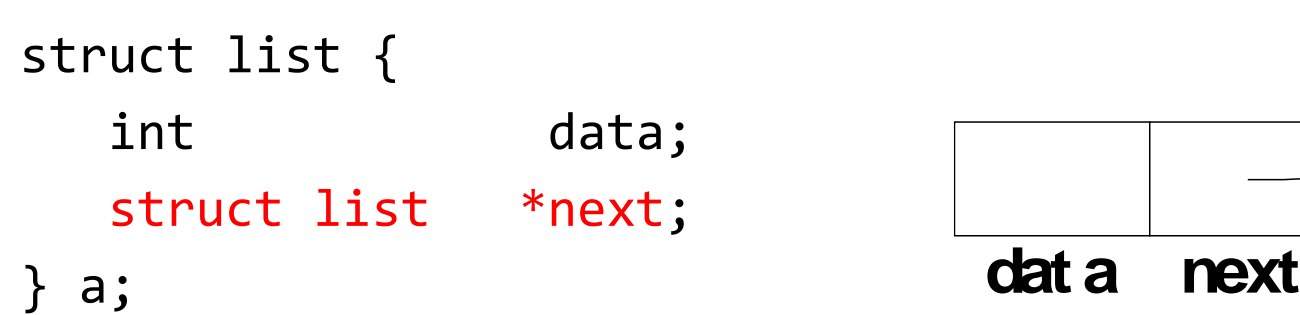

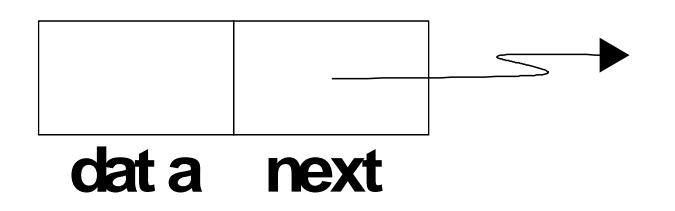

### 자기 참조 구조체

```
프로그램 13.9
#include <stdio.h>
struct list {
   int data;
    struct list *next;
};
int main(void){
   struct list a = \{1, \text{ NULL}\}, b = \{2, \text{ NULL}\}, c = \{3, \text{ NULL}\};
   a.next = <math>&b;</math>b.next = & c;c.next = <math>8a</math>: printf("a : %d, b : %d, c : %d\n", a.data, b.data, c.data);
    printf("a : %d, b(a.next->data) : %d, c(b.next->data) : %d\n", 
                   a.data, a.next->data, b.next->data);
   printf("a : %d, b(c.next-)next-2data) : %d, \
                  c(a.next->next->data) : %d\nu", a.data, c.next->next->data, a.next->next->data);
    return 0;
```
## 자기 참조 구조체

struct list  $a = \{1, \text{ NULL}\}$ ,  $b = \{2, \text{ NULL}\}$ ,  $c = \{3, \text{ NULL}\}$ ;

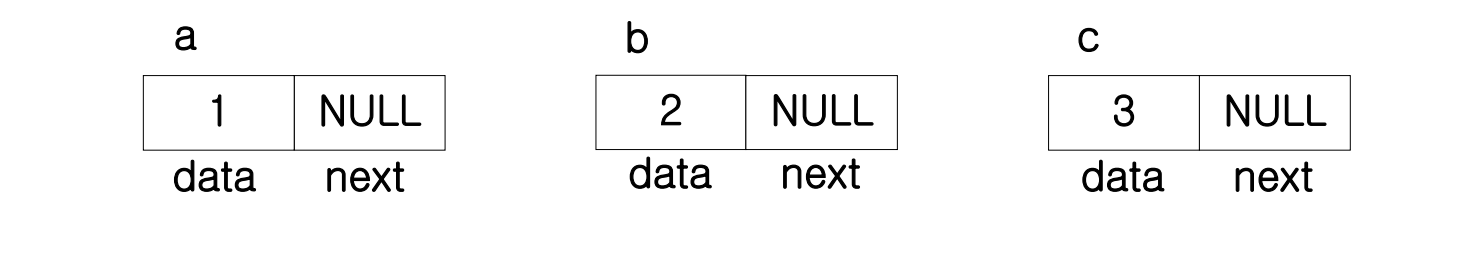

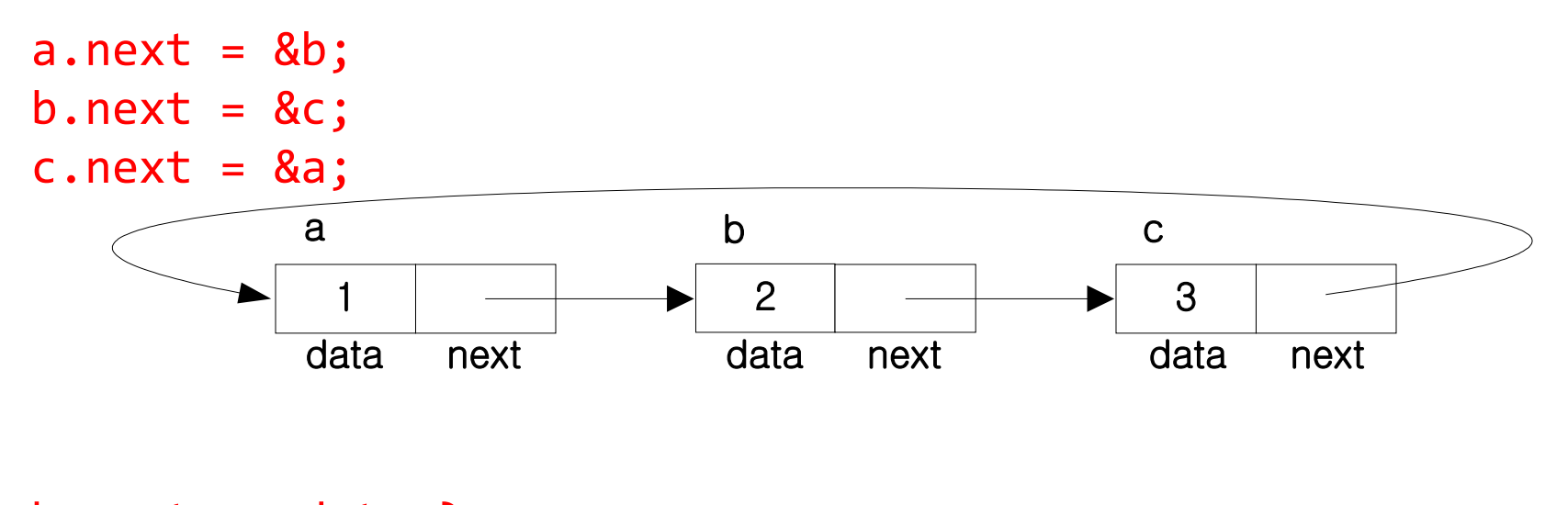

 $b.next \rightarrow data$  ? a.next  $\rightarrow$  next  $\rightarrow$  data ?

### 프로그램 결과

a : 1, b : 2, c : 3 a : 1, b(a.next->data) : 2, c(b.next->data) : 3 a : 1, b(c.next->next->data) : 2, c(a.next->next->data) : 3

- 자기 참조 구조체는 동적 메모리 할당 기법과 함께 사용됨
- 동적으로 할당받은 구조체는 기존 구조체가 포인트하여 유 지함
- 동적 메모리 활당은 malloc()간 calloc()으로 맘
- 예

tmp = (struct list \*)malloc(sizeof(struct list));

- 동적으로 할당받은 메모리 공간은 포인터를 통해 구조체를 다루는 것과 똑같이 다루면 됨
- 예

tmp = (struct list \*)malloc(sizeof(struct list));  $tmp \rightarrow data = 4;$  $tmp \rightarrow next = NULL;$ 

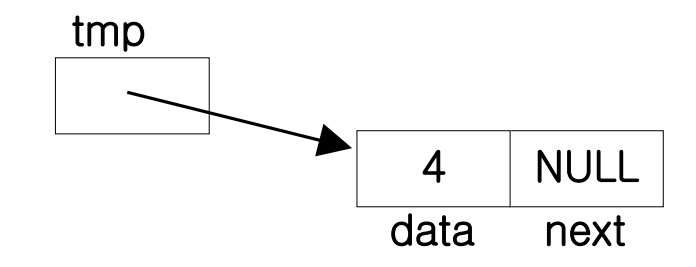

- 동적으로 할당받은 메모리 공간은 어느 방법으로든 접근할 수 있게 만들어야 함
	- 가비지 : 접근할 수 없는 동적으로 할당받은 메모리 공간
- 예 tmp = (struct list \*)malloc(sizeof(struct list));  $tmp \rightarrow data = 10;$  $tmp \rightarrow next = NULL;$

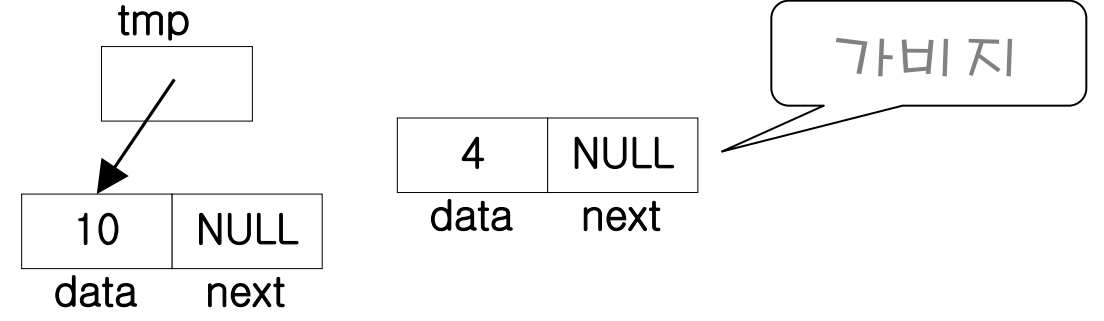

- 가비지가 발생하지 않게 하기 위해서는 이전 포인터를 잘 관리해야 함
- 예

```
tmp -> next = (struct list *)malloc(sizeof(struct list));
tmp \rightarrow next \rightarrow data = 10;tmp \rightarrow next \rightarrow next = NULL;
```
- 자기 참조 구조체를 다루는 프로그램은 재귀 함수를 많이 사용함
- 예제 프로그램
	- 문자열을 링크드 리스트로 변환
	- 예

"nice"

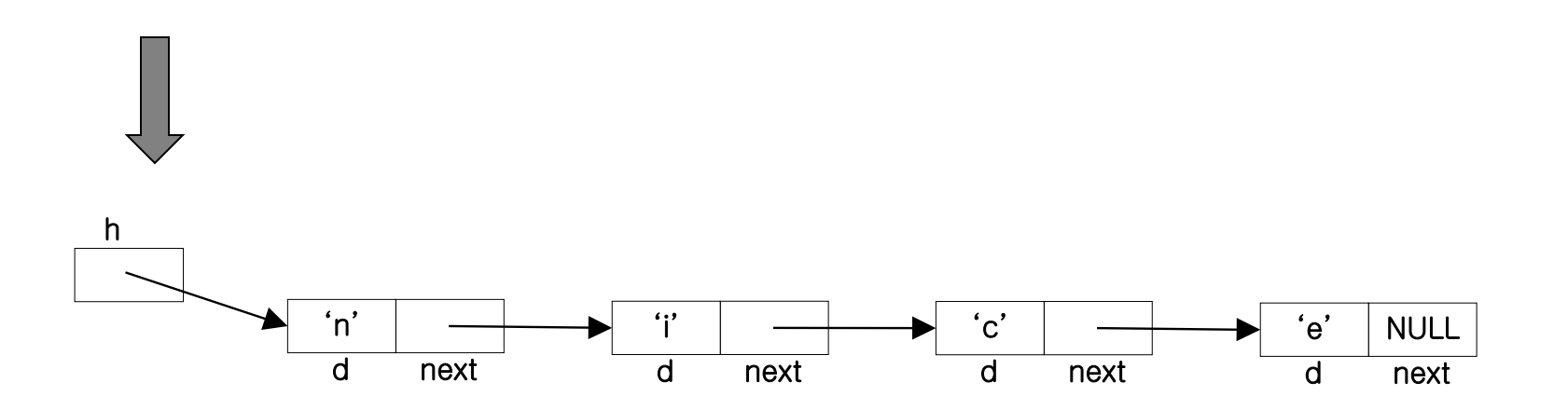

#### 프로그램 13.10

```
#include <stdio.h>
#include <stdlib.h>
#define N 10
struct linked_list {
    char d;
   struct linked list *next;
};
typedef struct linked_list ELEMENT;
typedef ELEMENT *LINK;
LINK string_to_list(char s[]){
   LINK head;
   if (s[0] == '0') return NULL;
   else {
       head = malloc(sizeof(ELEMENT));
     head \rightarrow d = s[0];
      head \rightarrow next = string to list(s + 1);
      return head;
 }
```
### 동적 메모리 활당과 자기 참조 구조'

#### 프로그램 13.10

```
void print_list(LINK head){
   if (head == NULL) printf("NULL\n");
   else {
      printf("%c --> ", head -> d);
       print_list(head -> next);
    }
}
int main(void){
    char input[N];
   LINK h;
    printf("문자열 입력: ");
    scanf("%s", input);
   h = string to list(input);
    printf("변환 리스트 결과 : \n");
   print list(h);
    return 0;
```
# 동적 메모리 활당과 자기 참조 구조'

```
프로그램 13.10
 LINK string_to_list(char s[]){
     LINK head;
    if (s[0] == ' \0') return NULL;
     else {
         head = malloc(sizeof(ELEMENT));
        head \rightarrow d = s[0];
        head \rightarrow next = string_to_list(s + 1);
         return head;
      }
 }
h_{\text{h}}main() : h = \text{string_to_list}("go");
         string to list("go")
```
### 동적 메모리 활당과 자기 참조 구 string to list("go")

```
LINK string_to_list(char s[]){
     LINK head;
    if (s[0] == ' \0') return NULL;
     else {
         head = malloc(sizeof(ELEMENT));
        head \rightarrow d = s[0];
        head \rightarrow next = string_to_list(s + 1);
         return head;
      }
 }
h_{\text{h}}main() : h = string_to_list("go");
         string_to_list("go") |
```
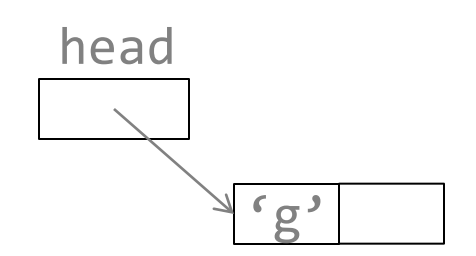

### 동적 메모리 활당과 자기 참조 string to list("go")

```
LINK string_to_list(char s[]){
     LINK head;
    if (s[0] == ' \0') return NULL;
     else {
         head = malloc(sizeof(ELEMENT));
        head \rightarrow d = s[0];
        head \rightarrow next = string_to_list(s + 1);
         return head;
      }
 }
h_{\text{h}}main() : h = string_to_list("go");
         string_to_list("go") |
```
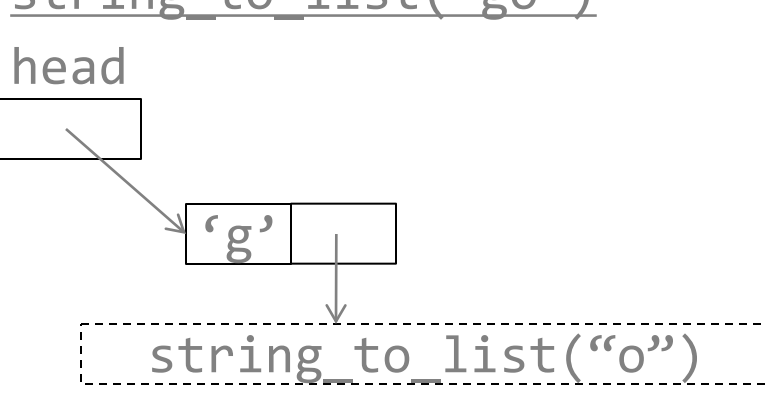

#### 동적 메모리 활당과 자기 참조 string to list("go")

#### 프로그램 13.10 LINK string\_to\_list(char s[]){ LINK head; if  $(s[0] == ' \0')$  return NULL; else { head = malloc(sizeof(ELEMENT)); head  $\rightarrow$  d =  $s[0]$ ; head  $\rightarrow$  next = string to list(s + 1); return head; } }  $h_{\text{h}}$ main() : h = string\_to\_list("go"); string\_to\_list("go") | head head string to list("o")

 $rg'$ 

 $\mathcal{L}_{\Omega}$ 

string to list("o")

string\_to\_list("")

### 동적 메모리 활당과 자기 참? string to list("go")

#### 프로그램 13.10 LINK string\_to\_list(char s[]){ LINK head; if  $(s[0] == ' \0')$  return NULL; else { head = malloc(sizeof(ELEMENT)); head  $\rightarrow$  d = s[0]; head  $\rightarrow$  next = string to list(s + 1); return head; } }  $h_{\text{h}}$ main() : h = string\_to\_list("go"); string\_to\_list("go") | head  $\left( \begin{matrix} c & c \end{matrix} \right)$ string\_to\_list("o") head  $\mathcal{L}_{\mathcal{O}}$ string\_to\_list("") NULL string to list("o")

### 동적 메모리 활당과 자기 참조 string to list("go")

```
LINK string_to_list(char s[]){
     LINK head;
    if (s[0] == ' \0') return NULL;
     else {
         head = malloc(sizeof(ELEMENT));
        head \rightarrow d = s[0];
        head \rightarrow next = string to list(s + 1);
         return head;
      }
 }
h_{\text{h}}main() : h = string_to_list("go");
          string_to_list("go") |
```
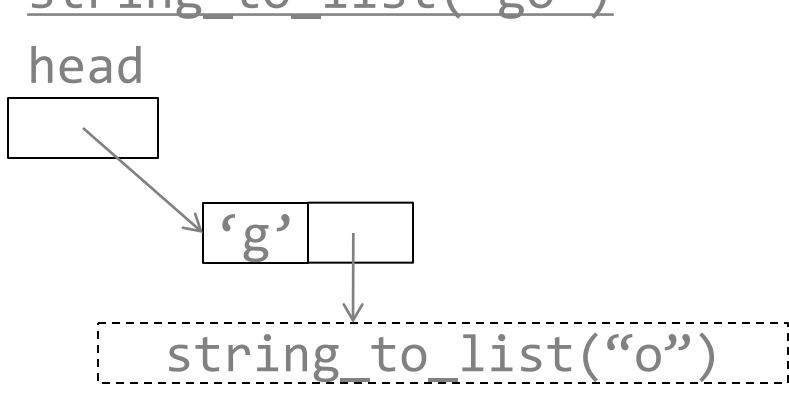

head 'o' NULL string\_to\_list("o")

### 동적 메모리 활당과 자기 참? string to list("go")

```
LINK string_to_list(char s[]){
     LINK head;
    if (s[0] == ' \0') return NULL;
     else {
         head = malloc(sizeof(ELEMENT));
        head \rightarrow d = s[0];
        head \rightarrow next = string_to_list(s + 1);
         return head;
      }
 }
h_{\text{h}}main() : h = string_to_list("go");
          string_to_list("go") |
```
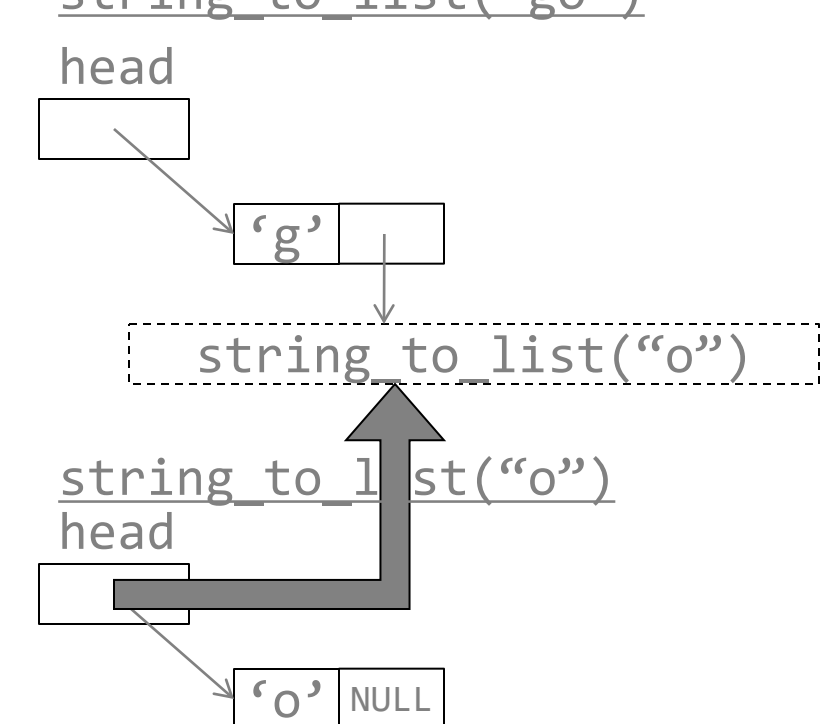

#### 동적 메모리 활당과 자기 참조 구 string to list("go")

```
LINK string_to_list(char s[]){
     LINK head;
    if (s[0] == ' \0') return NULL;
     else {
         head = malloc(sizeof(ELEMENT));
        head \rightarrow d = s[0];
        head \rightarrow next = string to list(s + 1);
         return head;
      }
 }
h_{\text{h}}main() : h = string_to_list("go");
         string_to_list("go") |
```
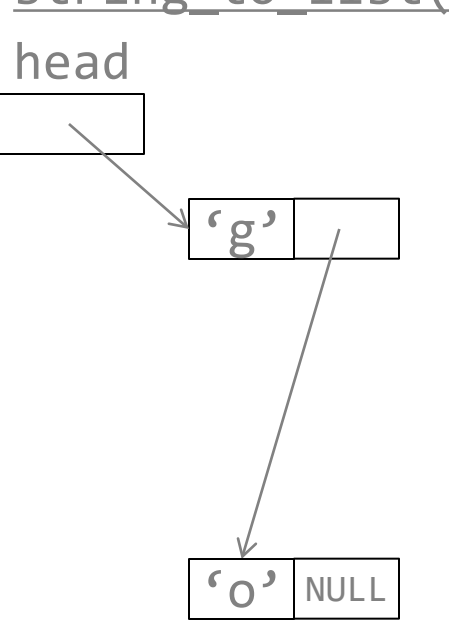

### 동적 메모리 활당과 자기 참조 string to list("go")

#### 프로그램 13.10 LINK string\_to\_list(char s[]){ LINK head; if  $(s[0] == ' \0')$  return NULL; else { head = malloc(sizeof(ELEMENT)); head  $\rightarrow$  d =  $s[0]$ ; head  $\rightarrow$  next = string\_to\_list(s + 1); return head; } }  $h_{\text{h}}$ main() : h = string\_to\_list("go"); string\_to\_list("go")

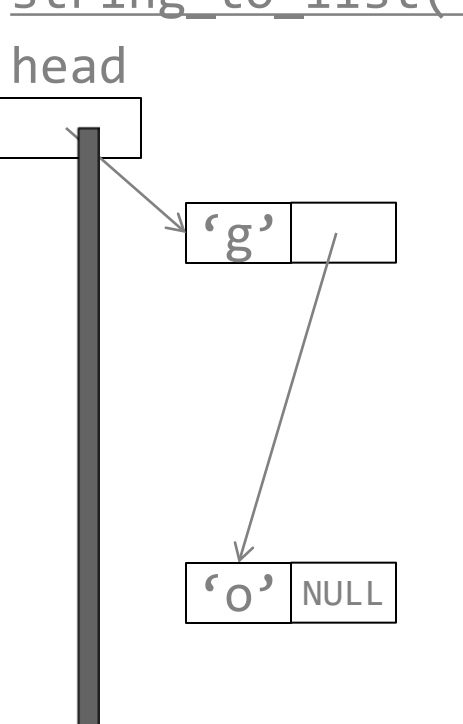

# 동적 메모리 활당과 자기 참조 구조'

```
프로그램 13.10
 LINK string_to_list(char s[]){
      LINK head;
     if (s[0] == ' \0') return NULL;
      else {
         head = malloc(sizeof(ELEMENT));
        head \rightarrow d = s[0];
        head \rightarrow next = string_to_list(s + 1);
         return head;
      }
 }
h_{\text{h}}main() : h = string_to_list("go");
         (g') \longrightarrow \circ \circ NULL
```
## 프로그램 결과

문자열 입력 : nice 변환 리스트 결과 : n --> i --> c --> e --> NULL

### • 포인터를 다룰 때에는 함수를 만들어서 할 것

InitNode(), InsertNode(), DeleteNode()

### • 포인터를 다루는 함수를 만들기 전에 그림을 먼저 그릴 것

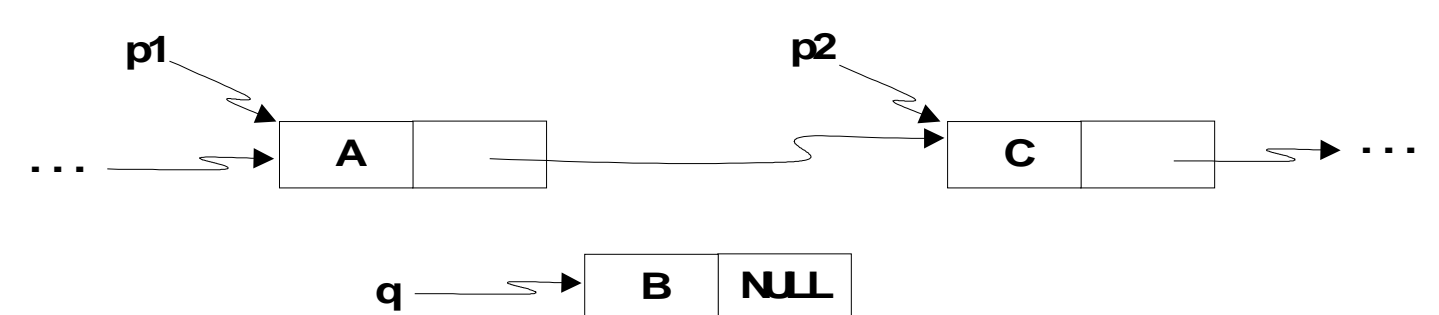

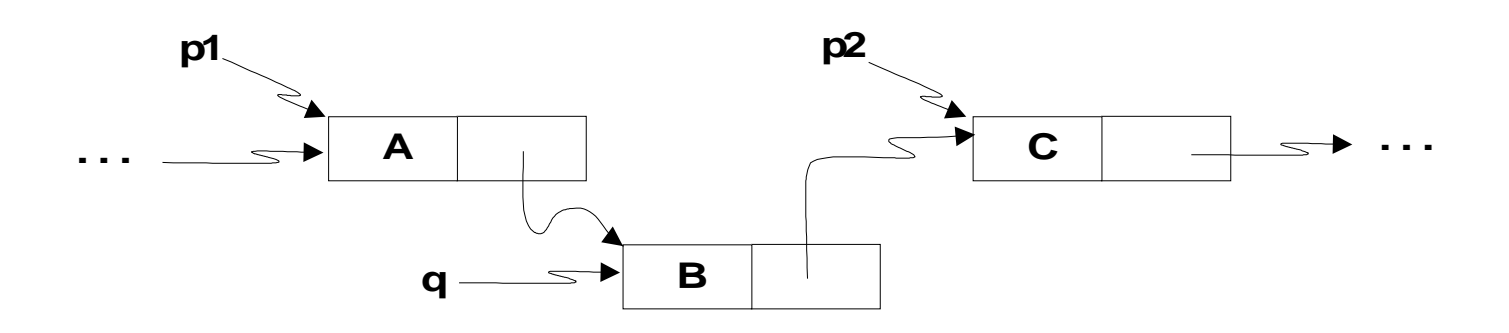

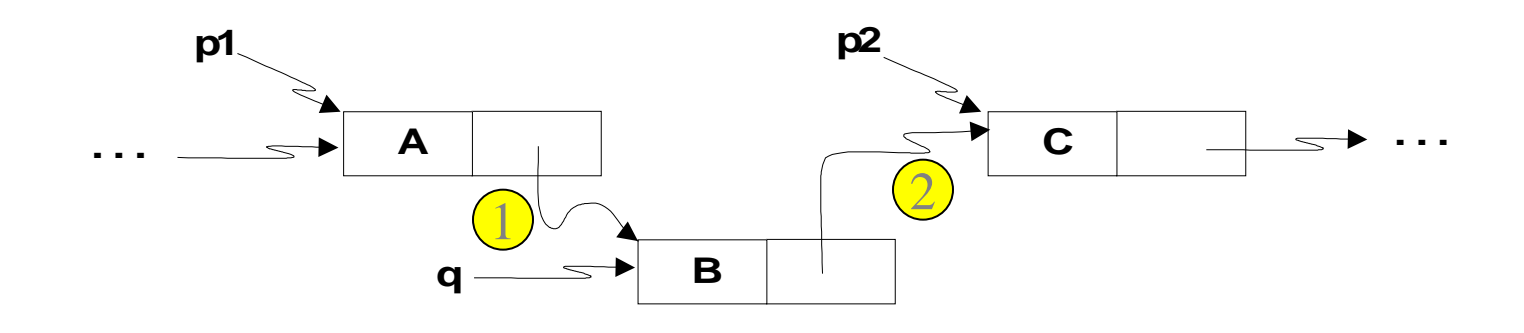

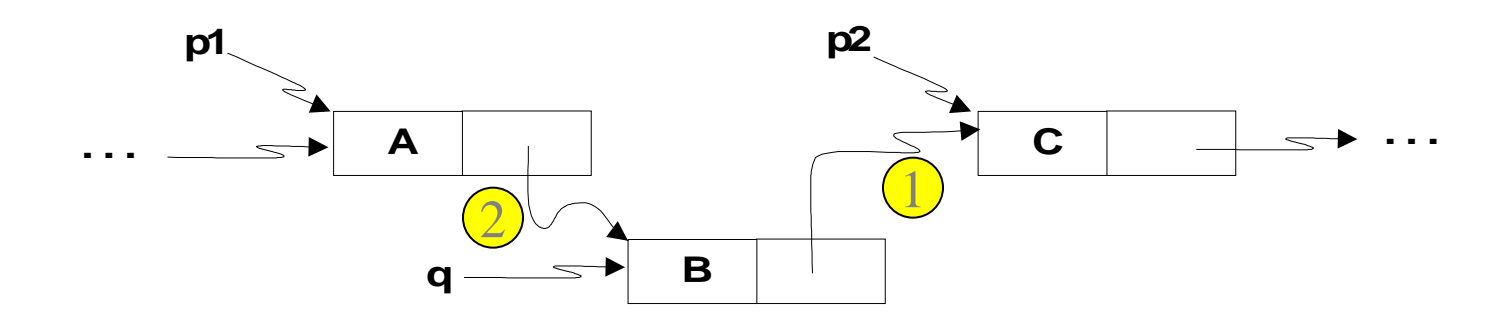

- **1.** 포인터를 선언할 때 초기화 할 것
	- $int *p = NULL;$
- **2.** 포인터를 사용하기 전에 그 값을 확인할 것

```
if (p != NULL)\{. . . // p ^| &
}
else {
  . . . // 오류처리
}
```
## **3.** 할당받은 메모리 만큼만 값을 다루어야 함

 $p = (int *)$ malloc(N \* sizeof(int)); while (isTrue()){  $p[i] = x;$  i++; }

## **3.** 할당받은 메모리 만큼만 값을 다루어야 함

 $p = (int *)$ malloc(N \* sizeof(int)); while (isTrue()  $&&\text{(i} < N)$ ){  $p[i] = x;$  i++; }

## **4.** 포인터를 다루는 부분은 독립 함수로 만들 것

**InitNode(), InsertNode(), DeleteNode(),** 등

- **5.** 동적 메모리 할당을 받기 위해 **malloc()**이나 **calloc()** 문장을 만들 때 적절한 곳에 **free()** 문장도 같이 만들 것
- **6. free()**를 사용하여 메모리를 반납한 후 포인터에 **NULL** 값을 배정할 것

free(p)

 $p = NULL;$ 

### **7.** 포인터를 다루기 전에 그림을 그려 볼 것

**\*** 자신이 없으면 다른 대안을 찾아볼 것

### – 가변길이 배열

```
n = 10;
```

```
int a[n];
```
### – 플렉시블 배열 멤버(뒤에 설명)

```
struct s{
     int num;
     int a[];
}
struct s d1 = \text{malloc}(\text{sizeof}(\text{struct } s) + 40);
```
## 스택 **–** 선형 연결리스트로 구현

#### • 선형 연결 리스트로 구현한 스택

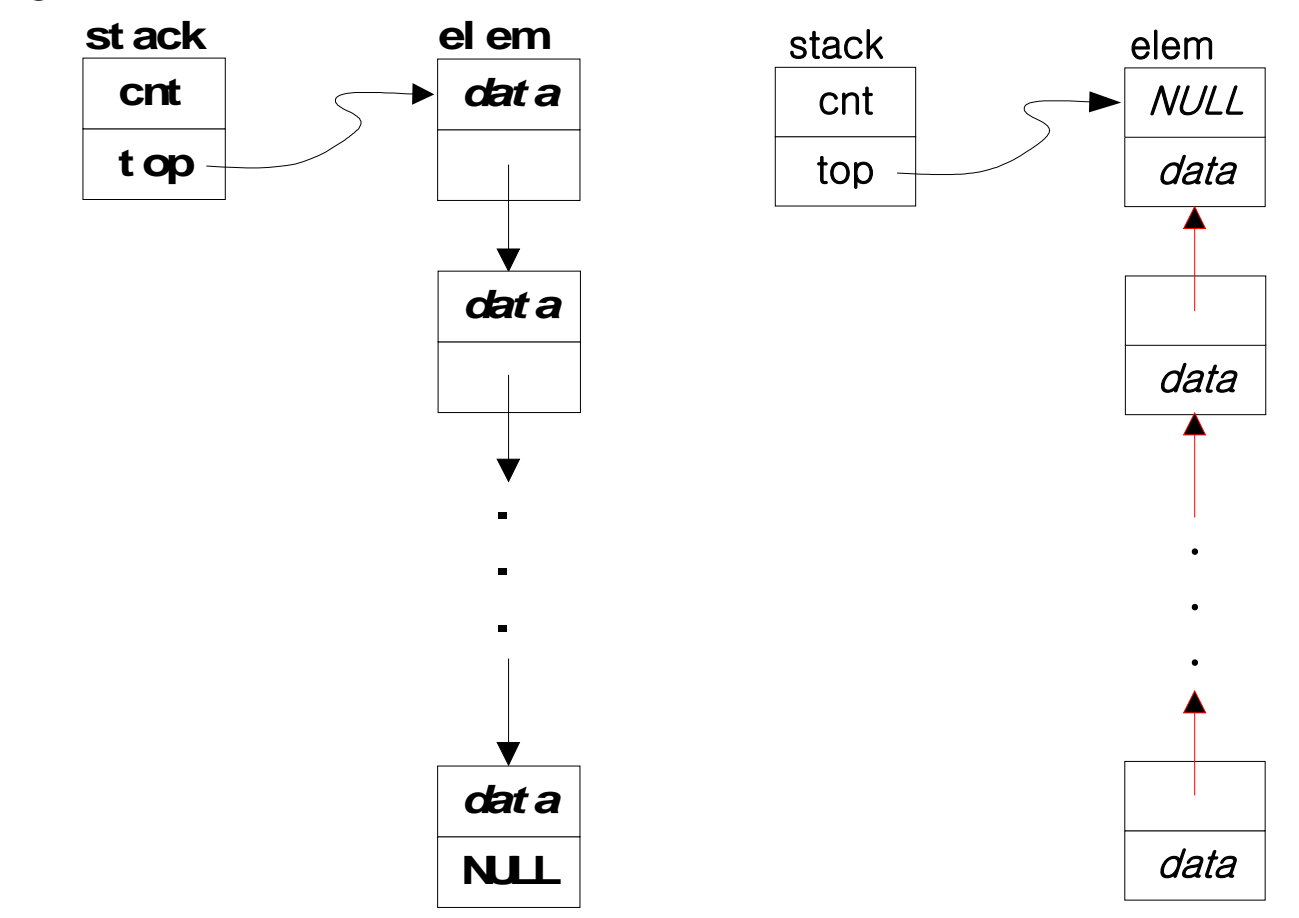

## 스택 구현 **– stack.h**

#include <stdio.h> #include <stdlib.h> #define EMPTY 0 #define FULL 10000 typedef char data; typedef enum {false, true} boolean; struct elem {  $\frac{1}{2}$  // element on the stack data d; struct elem \*next; };

## 스택 구현 **– stack.h**

typedef struct elem elem; struct stack {

int cnt; // a count of the elements elem \*top; // ptr to the top element }; typedef struct stack stack; void initialize(stack \*stk); void push(data d, stack \*stk); data pop(stack \*stk); data top(stack \*stk); boolean empty(const stack \*stk); boolean full(const stack \*stk);

# 스택 구현 **-** 함수

```
#include "stack.h" 
void initialize(stack *stk){ 
    stk \rightarrow cnt = 0;
    stk \rightarrow top = NULL;
} 
void push(data d, stack *stk){ 
     elem *p; 
    p = malloc(sizeof(elem));p \rightarrow d = d;p \rightarrow next = stk -> top;
    stk \rightarrow top = p;
    stk \rightarrow cnt\leftrightarrow;
}
```
}

# 스택 구현 **-** 함수

```
data pop(stack *stk){ 
     data d; 
     elem *p; 
    d = stk \rightarrow top \rightarrow d;p = stk \rightarrow top;stk \rightarrow top = stk \rightarrow top \rightarrow next;
    stk \rightarrow cnt \rightarrow;
     free(p); 
     return d;
```
## 스택 구현 **-** 함수

```
data top(stack *stk){ 
   return (\text{stk} \rightarrow \text{top} \rightarrow \text{d});
} 
boolean empty(const stack *stk){ 
   return ((boolean) (stk -> cnt == EMPTY);
} 
boolean full(const stack *stk){ 
   return ((boolean) (stk -> cnt == Full);
}
```
# 스택 **-** 검사 프로그램

```
#include "stack.h" 
int main(void){ 
   char str[ ] = "My name is joanna Kelly!"; 
   int i; stack s; 
   initialize(&s); // initialize the stack 
   printf(" In the string: %s\n", str); 
  for (i = 0; str[i] != '\0'; ++i)
     if (lfull(\&s))push(str[i], \&s); // push a char on the stack
   printf("From the stack: "); 
   while (!empty(&s)) 
     putchar(pop(&s)); // pop a char off the stack
  putchar('\n\in);
   return 0;
```
# 스택 **-** 검사 프로그램

#### • 출력

 In the string : My name is Jonna Kelly! From the stack : !ylleK annoJ si eman yM

- 두 개 이상의 멤버를 갖는 구조체 형 정의에서 크기가 명 시되지 않은 마지막 배열 멤버
- C99
- 예 struct subject { int num; int grade[]; };

- 플렉시블 구조체의 크기는 플렉시블 배열 멤버를 제외한 크기임
	- 플렉시블 구조체 변수를 선언하면 플렉시블 배열 멤버는 메모리 할당을 받지 않음 struct subject { int num; int grade[]; }; sizeof(struct subject) : 4 struct subject science;  $science.num = 10;$  // OK science.grade $[0] = 95$ ; // 오류

- 사용하기 전에 플렉시블 배열 멤버를 위한 메모리 공간을 할당 받아야 함
- 사용 예

```
struct subject *science_p;
science p = (struct subject *) malloc(sizeof(struct subject) + 40);
// grade[]를 위해 40 비이트 활당 → int 원소 10개
// 40 대신 sizeof(int) * 10 이 더 좋음
science p \rightarrow num = 20;science_p \rightarrow grade[4] = 85; // OK
```

```
프로그램 13.11
typedef struct subject {
    int num;
    int grade[];
} subject;
int main(void){
    int n, i, sum;
    subject *math_p;
   subject *c p;
    printf("수학 과목 수강생 수 : ");
    scanf("%d", &n);
   math_p = (subject * ) <math>malloc(sizeof(subject) + sizeof(int) * n);math p \rightarrow num = n;
    printf("수학 성적 %d 개를 입력하세요.\n", math_p -> num);
   for (i = 0; i < math_p \rightarrow num; i++){
       printf("%d 번째 성적 : ", i);
      scanf("%d", math p \rightarrow grade + i);
    }
```
#### 프로그램 13.11

i<br>L

```
 printf("C 과목 수강생 수 : ");
 scanf("%d", &n);
c p = (subject * ) malloc(sizeof(subject) + sizeof(int) * n);
c p \rightarrow num = n; printf("C 성적 %d 개 입력하세요.\n", c_p -> num);
for (i = 0; i < c_p \rightarrow num; i++) printf("%d 번째 성적 : ", i);
   scanf("%d", c p \rightarrow grade + i);
 }
 printf("\n수학 성적\n");
for (i = sum = \theta; i < math p -> num; i++){
    printf("%d번 학생 성적 : %d\n", i, math_p -> grade[i]);
   sum += math p \rightarrow grade[i];
 }
```
#### 프로그램 13.11

}

```
 printf("총점 : %d, 평균 : %.2f\n", sum, sum/(float)math_p -> num);
 printf("\nC 성적\n");
for (i = sum = 0; i < c_p \rightarrow num; i++) printf("%d번 학생 성적 : %d\n", i, c_p -> grade[i]);
  sum += c p - > grad [i]; }
 printf("총점 : %d, 평균 : %.2f\n", sum, sum/(float)c_p -> num);
 return 0;
```
## 프로그램 결과

수학 과목 수강생 수 : *3* 수학 성적 수학 성적 3 개를 입력하세요. | 0번 학생 성적 : 78 번째 성적 : *78* 번째 성적 : *88* 번째 성적 : *92* C 과목 수강생 수 : *5* C 성적 5 개 입력하세요. 번째 성적 : *87* 번째 성적 : *90* 번째 성적 : *95* 번째 성적 : *71* 번째 성적 : *90*

번 학생 성적 : 88 번 학생 성적 : 92 총점 : 258, 평균 : 86.00 C 성적 번 학생 성적 : 87 번 학생 성적 : 90 번 학생 성적 : 95 번 학생 성적 : 71 번 학생 성적 : 90 총점 : 433, 평균 : 86.60

## 라이브러리

- 라이브러리 목록은 ar 명령어로 볼 수 있음
	- ar t /lib/libc.a
	- libc.a : 표준 C 라이브러리
	- /lib : 디폴트 라이브러리 디렉터리
- 프로그래머는 자신의 라이브러리를 만들 수 있음

# 라이브러리

• 라이브러리 만들기

```
함수 13.2(iszero.c)
int is_zero(int num)
{
   if (num)
      return 0;
   return 1;
}
1. .o 파일 만들기
  $ gcc -c iszero.c
2. 라이브러리 만들기
   $ ar ruv iszero.a iszero.o
```
\$ ranlib iszero.a

# 라이브러리

### 프로그램 13.12 (main.c)

```
#include <stdio.h>
int quotient, rem; // 전역 변수 선언
int divide(int, int);
int main(void){
  int a = 10, b = 3;
   if (divide(a, b))
      printf("0으로 나눌 수 없습니다.\n");
   else 
      printf("%d / %d : 몫은 %d이고 나머지는 %d입니다.\n", 
             a, b, quotient, rem);
   return 0;
}
```
# 라이브러리

#### 프로그램 13.12 (divide.c)

```
int divide(int dividend, int divisor){
   extern int quotient, rem; // 전역 변수 참조 선언
    if (is_zero(divisor))
      return -1;
   quotient = dividend / divisor;
    rem = dividend % divisor;
   return 0;
}
```
# 리아티리

• 사용자 라이브러리를 사용할 경우 컴파일할 때 사용자 라이 브러리를 명시하면 됨

\$ gcc –o divide main.c divide.c iszero.a

• **main.c**와 **divide.c**에서 호출하는 함수가 **main.c**와 **divide.c**에 정의되어 있지 않으면 **iszero.a** 라이브러리를 먼저 검색하고 없으면 표준 라이브러리에서 검색함

- 프로세스 **:** 실행 중인 프로그램
- 신호는 프로세스에게 외부 환경의 변화나 오류를 전달할 때 사용
- 일반적으로 신호는 비정상적인 사건에 의해 생성되고 프로 그램에게 전달되어 프로그램을 종료하게 함
	- 0으로 나누기
	- 잘못된 메모리 참조
	- control-c

- **<signal.h>**에 신호와 관련된 매크로와 함수 정의
- 많이 다루어지는 신호관련 매크로

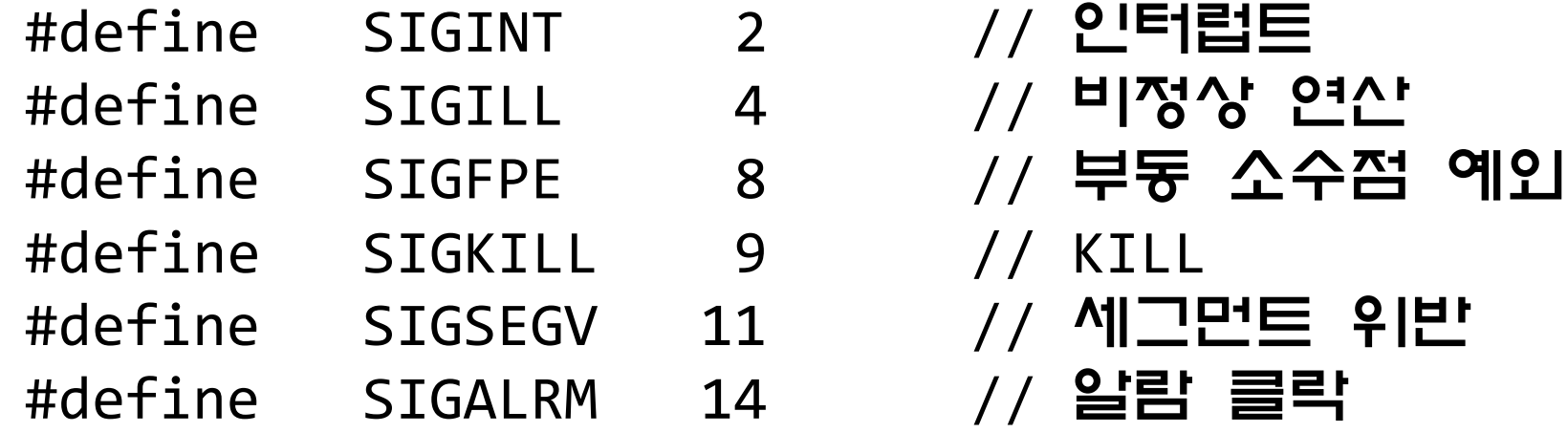

• 예

### AIT

#### • 신호를 다루는 함수 **signal()**

- void (\*signal(int sig, void (\*func)(int)))(int); – sig : 신호 종류
- func : 신호 처리기

signal(2, func);

signal(SIGINT, func);

– sig와 func() 함수를 연결하는 함수

– sig 신호가 발생하면 func()가 실행됨

것이 아니라 func() 함수가 호출됨

– 보통 숫자 대신 매크로를 사용함

– 2번 신호(control-c)가 발생하면 프로그램이 종료되는

#### 프로그램 13.13

```
#include <stdio.h>
#include <stdlib.h>
#include <signal.h>
```

```
void cntrl_c_handler(int sig){
   char answer[4];
   printf("%d번 신호가 발생했습니다.\n", sig);
   printf("계속 하시겠습니까? (y/n) ");
   scanf("%s", answer);
  if ((answer[0] == 'n') || (answer[0] == 'N'))exit(1);}
```
113 kmh\_at\_SSU

#### 프로그램 13.13

```
int main(void){
   int i = 0; signal(SIGINT, cntrl_c_handler); // SIGINT : control-c
   while (1) {
       printf("%4d", rand() % 1000);
      if ((++i \, % \, 5) == 0) {
         i = 0; putchar('\n');
       }
    }
    return 0;
}
```
#### 프로그램 결과

```
 . . . .
919 949 558 933 245
846 518 203 752 403
792 608 494 676 908 <control-c>
2 번 신호가 발생했습니다.
계속 하시겠습니까? (y/n) y
 . . . .
 521 192 309 458 219
 278 64 898 339 282
772 272 167 924 291
761 751 31 874 340
319 423 962 902 49
440 730 518 810 154 <control-c>
2 번 신호가 발생했습니다.
계속 하시겠습니까? (y/n) n
$
```
- 신호 처리기로 사용할 수 있는 매크로
	- #define SIG\_DFL ((void (\*)(int)) 0) // 신호가 발생했을 때 디폴트 행동을 취하게 함 #define SIG IGN ((void (\*)(int)) 1) // 신호가 발생했을 때 무시하게 함
- 예 signal(SIGINT, SIG\_IGN);
	- 인터럽트가 발생하면 무시함
	- signal(SIGINT, SIG\_DFL);
	- 인터럽트가 발생하면 디폴트 동작을 다시 하게 함 – 인터럽트를 위한 디폴트 동작은 프로세스 종료 임

- 신호 중 **9**번 신호**(SIGKILL)**는 사용자가 임의로 다룰 수 없음
	- signal() 함수로 SIGKILL 신호와 사용자 신호처리기를 연관시켜도 SIGKILL 신호가 발생하면 그 프로세스는 무조건 종료함